Agosto 2022

DEPARTAMENTO DE AVALIAÇÃO DE POLÍTICAS PÚBLICAS

SECRETARIA ESPECIAL DO **TESOURO E ORÇAMENTO**  MINISTÉRIO DA **ECONOMIA** 

Ministro da Economia Paulo Roberto Nunes Guedes

Secretário-Executivo Marcelo Pacheco dos Guaranys

Secretário Especial do Tesouro e Orçamento

Esteves Pedro Colnago Júnior

Diretor do Departamento de Avaliação de Políticas Públicas Sergio Ricardo Calderini Rosa

Equipe Técnica Carlos Renato de Melo Castro Elton Menezes do Vale Filipe Tomaz de Figueiredo Duarte Leonardo Carvalho de Mello

# **APRESENTAÇÃO**

ste Manual Técnico dos Benefícios Financeiros e Creditícios é instrumento de base conceitual e metodológica à publicação do Demonstrativo de Benefícios Financeiros e  $\blacksquare$ Creditícios (DBFC), previsto no §6º do artigo 165 da Constituição Federal e que compõe a **Este Manual Técnico dos Benefícios Finan<br>Conceitual e metodológica à publicação do<br>Creditícios (DBFC), previsto no §6º do artigo<br>Prestação de Contas do Presidente da República.** 

A Portaria ME 2.877 de 1º de Abril de 2022 determinou que a Secretaria Especial do Tesouro e Orçamento do Ministério da Economia publique, entre outros documentos, este Manual, que contém descrição, órgão gestor, fundamentação legal e descrição metodológica do cálculo de cada um dos benefícios financeiros e creditícios.

O Manual passa a ser editado, sempre que necessário, pela Secretaria Especial do Tesouro e Orçamento, permitindo assim que as atualizações ocorram de forma mais tempestiva na medida do surgimento de novos benefícios e da necessidade de ajustes metodológicos, conceituais ou legais.

A publicação deste Manual representa, portanto, avanço na transparência dos aspectos metodológicos e conceituais dessa relevante forma de financiamento de políticas públicas e seus impactos fiscais, permitindo assim maior *accountability* e controle social.

**Sergio Ricardo Calderini Rosa**

Diretor do Departamento de Avaliação de Políticas Públicas

# **SUMÁRIO**

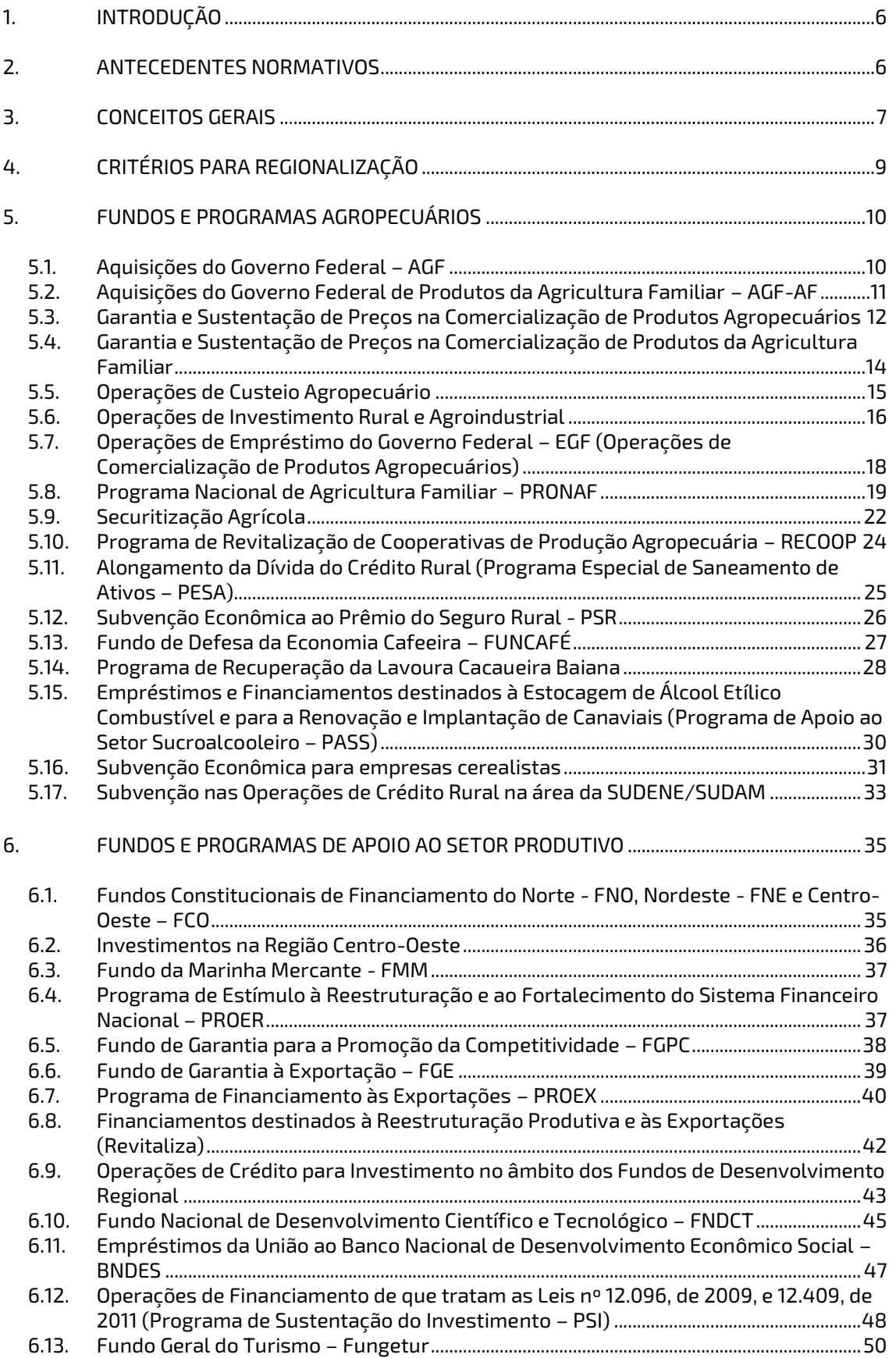

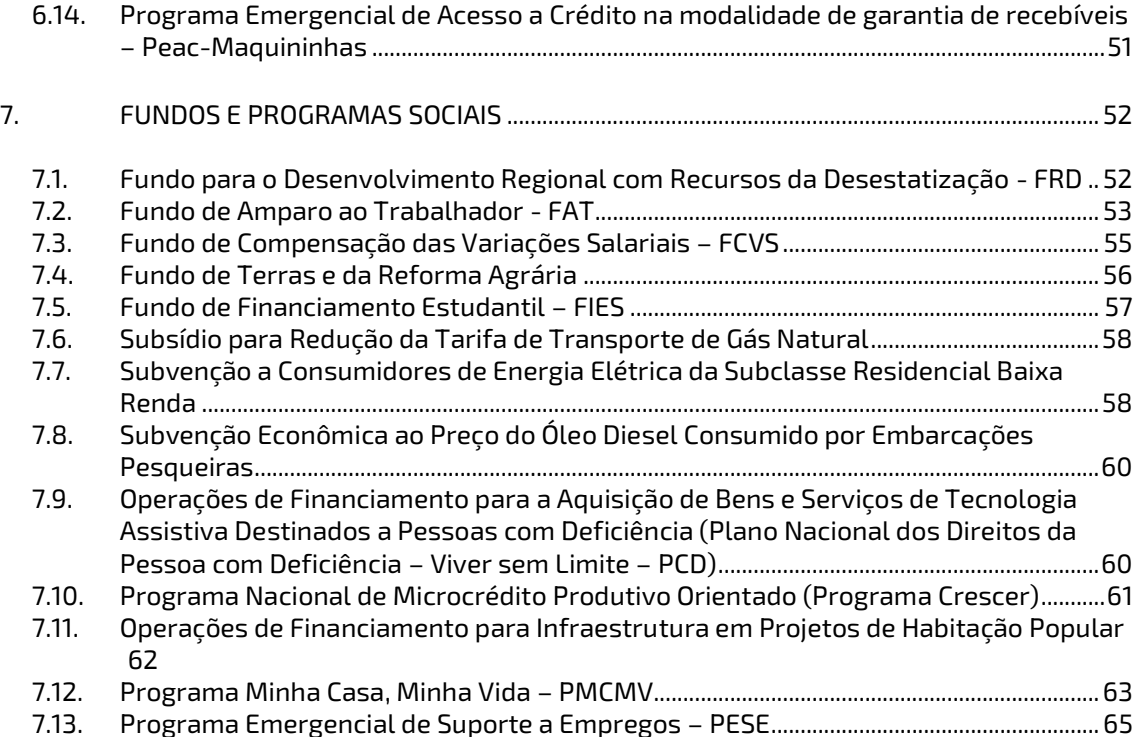

# **1. INTRODUÇÃO**

<span id="page-5-0"></span>publicação da Portaria ME 2.877, de 1º de abril de 2022, trouxe uma nova sistemática de apresentação do Demonstrativo de Benefícios Financeiros e Creditícios, de que trata o parágrafo 6° do artigo 165 da Constituição Federal. Além da publicação anual, com a evolução dos valores dos benefícios com a classificação por tipo e região geográfica, agora, a Portaria prevê a publicação deste Manual, em separado, com conceitos, definições, base legal e metodologias de cálculo. A

O objetivo é dar maior flexibilidade e tempestividade para atualizações e ampliar a disseminação e transparência destes importantes instrumentos de financiamento de políticas públicas.

# **2. ANTECEDENTES NORMATIVOS**

<span id="page-5-1"></span>Constituição Federal, conforme disposto em seu art. 165, § 6º, determina que o PLOA seja acompanhado de demonstrativo regionalizado do efeito – sobre as receitas e despesas – decorrente de isenções, anistias, remissões, subsídios e benefícios de natureza financeira, tributária e creditícia. Adicionalmente, a Lei de Responsabilidade Fiscal - LRF (Lei Complementar nº 101, de 04 de maio de 2000), conforme art. 5º, inciso II, reforça esta obrigação. A

Assim, com base em trabalhos desenvolvidos no âmbito do Ministério da Economia, o PLOA passou a apresentar o referido demonstrativo para os benefícios financeiros e creditícios, a partir de 2002.

Nesta esteira, o Tribunal de Contas da União (TCU) estabeleceu determinações e recomendações, expostas no Acórdão nº 1.718/2005-TCU Plenário, com vistas a complementar o demonstrativo dos benefícios financeiros e creditícios, solicitando a apresentação de dados regionalizados. O TCU, ao assegurar a observância de adequado nível de transparência, visava assegurar a aderência do demonstrativo às disposições constitucionais e legais associadas; e viabilizar a regulamentação e a avaliação dos benefícios.

Segundo determinação do mencionado acórdão, o então Ministério da Fazenda (MF) ficou responsável por levantar, a cada exercício, os valores renunciados por meio dos subsídios, encaminhando relatório anual ao TCU, até o final de março do ano subsequente, para subsidiar o relatório das Contas de Governo<sup>1</sup>.

Como decorrência, no que tange ao Demonstrativo de "Benefícios Financeiros e Creditícios Regionalizado", o então MF, por meio da Portaria MF nº 379, de 13 de novembro de 2006:

- i) conceituou os benefícios financeiros (ou subsídios explícitos) e creditícios (ou subsídios implícitos);
- ii) relacionou, em seu anexo metodológico, os benefícios que deviam constar do demonstrativo;
- iii) divulgou a metodologia de cálculo para a elaboração do demonstrativo;
- iv) determinou que a taxa de juros, utilizada para o cálculo do custo de oportunidade do Tesouro Nacional, seja definida em Portaria Ministerial.

Em 2012, novo acórdão do TCU nº 3.071/2012-TCU Plenário determinou, entre outros, que fossem incluídos no Demonstrativo os valores referentes ao Programa de Sustentação do Investimento (PSI) e dos Empréstimos da União ao BNDES, além de que fossem revistas

<sup>1</sup> O relatório atende à prestação anual ao Congresso Nacional das Contas da República referentes ao exercício anterior, conforme disposto no art. 84, inciso XXIV, da Constituição Federal de 1988.

descrições metodológicas de apuração de subsídios que apresentavam inconsistências em suas fórmulas de cálculo.

Em decorrência, o Ministério da Fazenda, por meio da Portaria MF nº 57, de 27 de fevereiro de 2013, além de atualizar a Portaria MF nº 379/2006 – com alterações inclusive no anexo que determinava os benefícios que deveriam constar do mencionado demonstrativo<sup>2</sup> –, estabeleceu que:

- i) as taxas de juros utilizadas no cálculo do custo de oportunidade do Tesouro Nacional, seja decorrente do custo médio de emissão dos títulos públicos federais<sup>3</sup>;
- ii) o critério para fins de regionalização, como sendo a localização do beneficiário final. Determinou, ainda, enquanto não for possível a aplicação deste critério, ou caso seja inviável, a obrigação de se especificar, em nota explicativa no demonstrativo, a *proxy* ou critério indireto adotado.

Mais recentemente, a Portaria MF nº 361/2018 promoveu o refinamento das definições conceituais de benefício financeiro e creditício, além de alterar a competência dentro do então MF para elaborar o Demonstrativo.

Tendo em vista a quantidade de normativos sobre o tema, foi realizada a consolidação para um único normativo, a Portaria ME nº 2.877/2022, que altera novamente a competência dentro do ME para elaborar o Demonstrativo e prevê a elaboração deste Manual Técnico dos Benefícios Financeiros e Creditícios. Segundo o art. 5º da Portaria, devem constar no Manual:

i) a descrição dos benefícios ou subsídios financeiros e creditícios concedidos por órgão ou entidade da administração direta e indireta;

- ii) o órgão gestor;
- iii) a fundamentação legal; e
- <span id="page-6-0"></span>iv) a descrição metodológica do cálculo.

# **3. CONCEITOS GERAIS**

ntes de passar à definição específica de cada benefício, apresentam-se nesta seção aspectos conceituais mais gerais importantes para contextualização dos tipos de benefícios. No contexto deste Manual, utilizam-se os termos benefícios e subsídios como sinônimos. A

Subsídio é um instrumento de política pública que visa reduzir o preço ao consumidor ou o custo ao produtor. Na União, há subsídios tanto no lado da despesa (subsídios ou benefícios financeiros e creditícios), quanto no lado da receita (subsídios ou benefícios tributários).

Sob a ótica macroeconômica, subsídio governamental constitui assistência de natureza financeira, creditícia ou tributária, que visa fomentar a atividade econômica por meio da correção de falhas ou imperfeições de mercado, ou ainda, reduzir desigualdades sociais e regionais. Por contemplar recursos públicos, as políticas financiadas por subsídios

 $2$  O anexo à Portaria MF nº 379/2006 passou a viger, de março/2009 a fevereiro/2013, conforme atualização de metodologia de cálculo de apuração e relação de subsídios estabelecidas pela Portaria MF nº 130, de 10 de março de 2009.

 $^3$  Anteriormente a essa determinação, as taxas de juros vigentes utilizadas no cálculo do custo de oportunidade do Tesouro Nacional, para apuração do valor dos benefícios nos exercícios de 2007 a 2011, eram as provenientes da curva de mercado de títulos públicos federais, apuradas junto ao sistema financeiro. Para a apuração dos benefícios no exercício de 2006, considerou-se a taxa média ajustada dos financiamentos diários apurados no Selic para títulos públicos federais, calculada sobre o valor nominal, conforme determinação da Portaria MF nº 276, de 12 de novembro de 2007.

governamentais devem ser monitoradas e avaliadas periodicamente, com vistas a aferir seus resultados e sua necessidade ao longo do tempo.

# **3.1. BENEFÍCIOS FINANCEIROS**

Benefícios (ou subsídios) financeiros são desembolsos efetivos realizados por meio de equalizações de juros, de preços ou de outros encargos financeiros, bem como assunção de dívidas decorrentes de saldos de obrigações de responsabilidade do Tesouro Nacional, cujos valores constam do orçamento da União.

Como exemplos de benefícios que possuem equalizações de juros temos: o Programa de Sustentação do Investimento (PSI) e o Programa de Apoio ao Setor Sucroalcooleiro (PASS), e de preços; o Programa Garantia e Sustentação de Preços na Comercialização de Produtos Agropecuários, amparado pela Política de Garantia de Preços Mínimos (PGPM); e a Subvenção a Consumidores de Energia Elétrica da Subclasse Baixa Renda.

O Fundo de Compensação das Variações Salariais (FCVS), por sua vez, é um exemplo de subsídio financeiro decorrente de assunção de dívidas que não afeta o resultado primário (uma exceção à maioria dos subsídios desse tipo), não impactando, também, a contabilização do Teto de Gastos (mecanismo fiscal no âmbito do Novo Regime Fiscal, instituído através da Emenda Constitucional nº 95/2016), ao contrário das subvenções econômicas que, em geral, impactam essa contabilização.

# **3.2. BENEFÍCIOS CREDITÍCIOS**

Benefícios (ou subsídios) creditícios são gastos incorridos pela União decorrentes do diferencial entre o rendimento de fundos, programas ou concessões de crédito, operacionalizados sob condições financeiras específicas, e o custo de oportunidade do Tesouro Nacional.

De um modo geral, para esses benefícios, estima-se o Patrimônio Líquido (PL) do fundo a partir da valorização do PL efetivo do ano anterior pelo custo de oportunidade do Tesouro Nacional (TN) e pelos eventos que afetam o PL que não decorrem das taxas de juros das operações, como eventuais transferências do TN ao fundo.

O cálculo do benefício creditício se baseia na diferença entre a valorização do PL, segundo a metodologia descrita, e a evolução do PL efetivamente ocorrido. Tal procedimento é similar ao adotado no caso de o subsídio creditício ser calculado sobre o saldo devedor de operações de crédito.

Desse modo, o cálculo dos benefícios creditícios reflete, de um modo geral, a diferença entre o retorno efetivo da aplicação do recurso público repassado pelo Tesouro Nacional ao fundo, programa ou em concessão de crédito, e o retorno que seria obtido se o mesmo recurso tivesse sido aplicado à taxa do custo de oportunidade.

O custo de oportunidade do Tesouro Nacional é conceituado como o custo médio<sup>4</sup> das emissões em oferta pública da Dívida Pública Mobiliária Federal interna – DPMFi, nos últimos 12 meses.

A título de ilustração, cabe mencionar os empréstimos da União ao BNDES que, de modo geral, foram remunerados com base na Taxa de Juros de Longo Prazo (TJLP), inferior às taxas de juros pagas pelos títulos da dívida pública emitidos pelo Tesouro Nacional para lastrear essas

<sup>4</sup> O custo médio de emissão em oferta pública da DPMFi é um indicador que reflete a taxa interna de retorno – TIR dos títulos do Tesouro Nacional no mercado doméstico, mais a variação média de seus indexadores, considerando-se apenas as colocações de títulos em oferta pública (leilões e Tesouro Direto) nos últimos 12 meses. Definição dada pelo Relatório Mensal da Dívida no site: https://www.tesourotransparente.gov.br/publicacoes/relatorio-mensal-dadivida-rmd/2022/2.

operações. Assim, os subsídios creditícios, via de regra, não impactam o resultado primário e o Teto de Gastos, mas elevam a taxa de juros implícita da Dívida Líquida do Setor Público (DLSP) e pioram a solvência do Estado.

Também existem subsídios creditícios que impactam o resultado primário, aqueles apurados no conceito de *net lending*, como o Proex e parte do Pronaf. O conceito de *net lending* é aplicado aos casos em que o risco de perda com a operação financeira é arcado pela União e, apesar da natureza financeira, registram-se os desembolsos como despesa primária e os reembolsos como deduções da despesa primária. Outros exemplos com metodologia própria e impacto primário pelo lado da despesa são o Fies e os Fundos Constitucionais de Financiamento (FCF). Além disso, os valores apurados de impacto primário diferem daqueles apresentados no DBFC, pois o subsídio creditício captura todo o impacto sobre a dívida pública, inclusive a parte não primária. Por isso, mesmo um programa com baixa inadimplência embutirá um subsídio creditício, se seu retorno financeiro não compensar o custo de oportunidade do orçamento aplicado – o custo de emissão de dívida.

Apesar de serem explicitados nas informações complementares do Orçamento Geral da União (OGU), os subsídios creditícios não constam da peça principal do OGU e, portanto, os gastos incorridos com juros subsidiados não integram as alocações orçamentárias que são anualmente discutidas, modificadas e aprovadas pelos parlamentares. Fato este que reforça a relevância da publicação anual do DBFC, conforme preconizado pelo texto constitucional.

# **4. CRITÉRIOS PARA REGIONALIZAÇÃO**

<span id="page-8-0"></span>definição quanto ao critério que melhor assegura a consistência da classificação regional dos subsídios envolveu esforços de trabalho do Ministério da Economia, em  $\blacktriangle$ conjunto com órgãos e entidades gestoras responsáveis, na validação e adaptação desta definição quanto ao critério que melhor assegura a consistência de regional dos subsídios envolveu esforços de trabalho do Ministério da<br>definição à realidade de cada Fundo ou Programa e à disponibilidade de dados.

Como resultado, para fins de regionalização dos benefícios financeiros e creditícios apurados, conforme determinado pela Portaria ME 2.877/2022, considera-se o critério de localização do beneficiário final.

Desse modo, para diversos fundos e programas agropecuários, o critério de regionalização se baseia na Unidade Federativa (UF) onde ocorreu a aquisição do produto subsidiado ou com base na UF do mutuário contratante da operação de crédito subsidiada. Para a regionalização do subsídio com o Programa de Financiamento às Exportações - PROEX, por exemplo, utiliza-se a UF na qual está registrado o CNPJ da empresa exportadora. Já, no caso do Programa de Sustentação do Investimento (PSI), utiliza-se a localização do empreendimento financiado para segregação dos subsídios apurados, a cada exercício.

Para as situações de impossibilidade ou inviabilidade de aplicação do critério de localização do beneficiário final, a norma define que possa ser aplicada uma *proxy* ou critério indireto para a distribuição regional do benefício apurado.

Por exemplo, a *proxy* pode ser o objetivo da política firmada, como no caso de fundos ou programas notadamente de apoio a uma única região do País. Este é o caso dos diversos programas regionais de desenvolvimento (FDNE, FDA e FDCO), dos Fundos Constitucionais de Financiamento (FNE, FNO e FCO) e do Programa de Recuperação da Lavoura Cacaueira Baiana, o qual se destina à região Nordeste.

# <span id="page-9-1"></span>**5. FUNDOS E PROGRAMAS AGROPECUÁRIOS**

# <span id="page-9-0"></span>**5.1. Aquisições do Governo Federal – AGF**

**Órgão Gestor:** Ministério da Agricultura, Pecuária e Abastecimento – MAPA

**Conceituação:** 

O programa de Aquisições do Governo Federal – AGF é um benefício financeiro e destina recursos à formação de estoques públicos de produtos agropecuários amparados pela Política de Garantia de Preços Mínimos (PGPM). Além da formação de estoques, o Programa tem como objetivo intervir, quando necessário, no mercado dos produtos agrícolas, regulando os preços no mercado interno.

O AGF consiste em aquisições dos produtos amparados quando o preço de mercado está abaixo do Preço Mínimo e o produtor rural ou sua cooperativa de produção não vislumbra recuperação do preço no decorrer do ano-safra. Os produtos adquiridos pelo Governo passam a compor os estoques públicos.

Nesse sentido, são empregados recursos em aquisições diretas de produtos, aquisições por meio de contratos de opção e despesas de carregamento dos estoques, estas sendo constituídas basicamente por despesas de armazenagem, transporte e tributos. A Companhia Nacional de Abastecimento – CONAB, empresa pública vinculada ao Ministério da Agricultura, Pecuária e Abastecimento – MAPA, tem a atribuição de realizar as aquisições, estocagem e alienação dos produtos amparados pela PGPM.

Quando da venda dos estoques, a CONAB, a depender das condições conjunturais do mercado de produtos agrícolas, pode não obter o montante correspondente às despesas com a aquisição e carregamento dos produtos vendidos. Assim, por meio da equalização de preços do AGF, aquela empresa recebe subvenção econômica do Tesouro Nacional com vistas à cobertura do diferencial entre o custo de remissão dos produtos vendidos e a receita arrecadada com a venda.

**Fundamento legal:**

- Decreto-Lei nº 79, de 19 de dezembro de 1966;
- Lei nº 8.171, de 17 de janeiro de 1991;
- Lei nº 8.427, de 27 de maio de 1992;
- Lei nº 9.848, de 26 de outubro de 1999;
- Decreto nº 235, de 22 de outubro de 1991;
- Decreto nº 9.759 de 7 de maio de 2019; e
- Portaria Interministerial MAPA/MF nº 38, de 09 de março de 2004.

**Descrição Metodológica do Cálculo:** 

O valor do benefício no período é expresso pela seguinte fórmula:

 $B_t = DA_t + DE_t - RV_t$ 

Onde:

 $B_t$  = valor do benefício no período t  $DA<sub>t</sub>$  = despesas incorridas com a aquisição dos produtos agrícolas no período t  $DE_t$  = despesas vinculadas aos produtos em estoque no período t  $RV_t$  = receitas obtidas com a venda dos produtos em estoque no período t

**Critério para Regionalização:** 

Utiliza-se a Unidade Federativa (UF) onde ocorreu a venda do produto, onde se apura o custo do estoque e a necessidade de equalização, conforme informações de vendas fornecidas pela CONAB. Fonte: Secretaria do Tesouro Nacional.

## <span id="page-10-0"></span>**5.2. Aquisições do Governo Federal de Produtos da Agricultura Familiar – AGF-AF**

**Órgão Gestor:** Ministério da Agricultura, Pecuária e Abastecimento – MAPA.

**Conceituação:** 

O programa de Aquisições do Governo Federal de Produtos da Agricultura Familiar – AGF-AF é um benefício financeiro e destina recursos à formação de estoques públicos de produtos da agricultura familiar amparados pela PGPM. Além da formação de estoques, o Programa tem como objetivo intervir, quando necessário, no mercado dos produtos agrícolas, regulando os preços no mercado interno.

O AGF consiste em aquisições dos produtos amparados quando o preço de mercado está abaixo do Preço Mínimo e o produtor rural ou sua cooperativa de produção não vislumbra recuperação do preço no decorrer do ano-safra. Os produtos adquiridos pelo Governo passam a compor os estoques públicos.

Nesse sentido, são empregados recursos em aquisições diretas de produtos, aquisições por meio de contratos de opção e despesas de carregamento dos estoques, estas sendo constituídas basicamente por despesas de armazenagem, transporte e tributos. A Companhia Nacional de Abastecimento – CONAB, empresa pública vinculada ao Ministério da Agricultura, Pecuária e Abastecimento – MAPA, tem a atribuição de realizar as aquisições, estocagem e alienação dos produtos amparados pela PGPM.

Quando da venda dos estoques, a CONAB, a depender das condições conjunturais do mercado de produtos agrícolas, pode não obter o montante correspondente às despesas com a aquisição e carregamento dos produtos vendidos. Assim, por meio da equalização de preços do AGF, aquela empresa recebe subvenção econômica do Tesouro Nacional com vistas à cobertura do diferencial entre o custo de remissão dos produtos vendidos e a receita arrecadada com a venda.

**Fundamento legal:**

- Decreto-Lei nº 79, de 19 de dezembro de 1966;
- Lei nº 8.171, de 17 de janeiro de 1991;
- Lei nº 8.427, de 27 de maio de 1992;
- Lei nº 9.848, de 26 de outubro de 1999;

- Lei nº 11.775, de 17 de setembro de 2008;
- Decreto nº 235, de 22 de outubro de 1991;
- Decreto nº 9.759 de 7 de maio de 2019; e
- Portaria Interministerial MAPA/MF nº 38, de 09 de março de 2004.

**Descrição Metodológica do Cálculo:** 

O valor do benefício no período é expresso pela seguinte fórmula:

$$
B_t = DA_t + DE_t - RV_t
$$

Onde:

 $B_t$  = valor do benefício no período t

 $DA<sub>t</sub>$  = despesas incorridas com a aquisição dos produtos agrícolas no período t

 $DE<sub>t</sub>$  = despesas vinculadas aos produtos em estoque no período t

 $RV_t$ = receitas obtidas com a venda dos produtos em estoque no período t

**Critério para Regionalização:** 

Utiliza-se a Unidade Federativa (UF) onde ocorreu a venda do produto, onde se apura o custo do estoque e a necessidade de equalização, conforme informações de vendas fornecidas pela CONAB. Fonte: Secretaria do Tesouro Nacional.

# <span id="page-11-0"></span>**5.3. Garantia e Sustentação de Preços na Comercialização de Produtos Agropecuários**

**Órgão Gestor:** Ministério da Agricultura, Pecuária e Abastecimento – MAPA

#### **Conceituação:**

O programa Garantia e Sustentação de Preços na Comercialização de Produtos Agropecuários é um benefício financeiro e concede subvenção econômica, independentemente de vinculação a contratos de crédito rural, nas operações amparadas pela PGPM, sob a forma de equalização de preços, equivalente: à concessão de prêmio ou bonificação, apurado em leilão ou em outra modalidade de licitação, para promover o escoamento do produto pelo setor privado; no máximo, à diferença entre o preço de exercício em contratos de opções de venda de produtos agropecuários lançados pelo Poder Executivo ou pelo setor privado e o valor de mercado desses produtos, apurado em leilão ou em outra modalidade de licitação; ou ao percentual do prêmio pago na aquisição de opção de venda, isolada ou combinada ao lançamento de opção de compra, pelo setor privado.

A CONAB operacionaliza o programa através dos seguintes mecanismos:

• Prêmio para Escoamento de Produtos (PEP): visa garantir ao produtor o preço mínimo. O governo paga o prêmio ao comprador que garanta ao produtor pelo menos o preço mínimo e que encaminhe o produto para uma região pré-determinada, de acordo com as necessidades de abastecimento do País.

- Prêmio de equalização pago ao produtor (PEPRO): também visa garantir que o produtor venda pelo preço mínimo. Para isso o governo paga ao produtor a diferença entre o preço de sua venda ao mercado e o preço mínimo, caso o preço de mercado estiver abaixo do mínimo. A diferença fundamental em relação ao PEP está no fato de a subvenção econômica (prêmio) ser paga diretamente ao produtor, que também é responsável por toda a documentação que comprova a operação.
- Recompra e repasse de Contrato de Opção de Venda: o leilão de recompra ou repasse é feito para desonerar o Governo da obrigatoriedade de adquirir um produto sem causar prejuízo aos produtores e cooperativas. Na recompra ou no repasse de Contrato de Opção de Venda é feita uma reversão dos contratos de opção, mediante a oferta de subvenção financeira equivalente à diferença entre o preço de exercício e o preço de mercado.
- Prêmio de Opção de Venda Privado de Produtos Agrícolas (PROP): mecanismo similar ao Contrato de Opção de Venda do Governo. A diferença é o lançamento das opções por empresas privadas, interessadas em comprar o produto. O governo garante a operação dentro de determinados limites.

**Fundamento legal:** 

- Decreto-Lei nº 79, de 19 de dezembro de 1966;
- Lei nº 8.171, de 17 de janeiro de 1991;
- Lei nº 8.427, de 27 de maio de 1992;
- Lei nº 9.848, de 26 de outubro de 1999; e
- Lei nº 11.775, de 17 de setembro de 2008.

**Descrição Metodológica do Cálculo:** 

O valor do benefício no período é expresso pela seguinte fórmula:

 $B_t$  = Ppepro<sub>t</sub> + Ppep<sub>t</sub> + Pprop<sub>t</sub> + Prrop<sub>t</sub> – Prlco<sub>t</sub> + Cb<sub>t</sub>

Onde:

 $B_t$  = valor do benefício no período t

Ppepro<sub>t</sub> = prêmios pagos nas operações de PEPRO, definidos em leilão público promovido pela CONAB, no período t

 $Ppep<sub>t</sub> = prêmios pages nas operações de PEP, definidos em leilão público promovido pela$ CONAB, no período t

Pprop<sub>t</sub> = prêmios pagos nas operações de PROP, definidos em leilão público promovido pela CONAB, no período t

 $\text{Prrop}_t = \text{prêmios pages em leilões de recompra e repasse dos contratos de opção no período t$ 

Prlco<sub>t</sub> = prêmios recebidos no lancamento de contratos de opção de venda pública em leilão público promovido pela CONAB no período t

 $Cb<sub>t</sub> = despesas com as Comissões das Bolsas de Mercadorias no período t$ 

**Critério para Regionalização:** 

Utiliza-se a Unidade Federativa (UF) de destino do produto escoado, de acordo com informações da CONAB. Fonte: Secretaria do Tesouro Nacional.

# <span id="page-13-0"></span>**5.4. Garantia e Sustentação de Preços na Comercialização de Produtos da Agricultura Familiar**

**Órgão Gestor:** Ministério da Agricultura, Pecuária e Abastecimento – MAPA.

#### **Conceituação:**

O Programa de Garantia e Sustentação de Preços na Comercialização de produtos na Agricultura Familiar é um benefício financeiro e se caracteriza por concessão de subvenção econômica, independentemente de vinculação a contratos de crédito rural, nas operações amparadas pela Política de Garantia do Preço Mínimo (PGPM), sob a forma de equalização de preços, equivalente: à concessão de prêmio ou bonificação, apurado em leilão ou em outra modalidade de licitação, para promover o escoamento do produto pelo setor privado; no máximo, à diferença entre o preço de exercício em contratos de opções de venda de produtos agropecuários lançados pelo Poder Executivo ou pelo setor privado e o valor de mercado desses produtos, apurado em leilão ou em outra modalidade de licitação; ao percentual do prêmio pago na aquisição de opção de venda, isolada ou combinada ao lançamento de opção de compra, pelo setor privado; ou, no máximo, à diferença entre o preço mínimo e o valor de venda de produtos extrativos produzidos por agricultores familiares enquadrados nos termos do art. 3º da Lei nº 11.326, de 2006, ou por suas cooperativas e associações.

A CONAB operacionaliza o programa da agricultura familiar através dos mesmos mecanismos do programa Garantia e Sustentação de Preços na Comercialização de Produtos Agropecuários: PEP; PEPRO; Recompra e Repasse de Contrato de Opção de Venda; e PROP.

**Fundamento legal:** 

- Decreto-Lei nº 79, de 19 de dezembro de 1966;
- Lei nº 8.171, de 17 de janeiro de 1991;
- Lei nº 8.427, de 27 de maio de 1992;
- Lei nº 9.848, de 26 de outubro de 1999; e
- Lei nº 11.775, de 17 de setembro de 2008.

**Descrição Metodológica do Cálculo:** 

O valor do benefício no período é expresso pela seguinte fórmula:

$$
B_t = Ppepro_t + Ppep_t + Pprop_t + Prrop_t - Prlco_t + Cb_t
$$

Onde:

 $B_t$  = valor do benefício no período t

 $P$ pepro $<sub>t</sub>$  = prêmios pagos nas operações de PEPRO, definidos em leilão público promovido pela</sub> CONAB, no período t

 $Ppep<sub>t</sub> = prêmios pages nas operações de PEP, definidos em leilão público promovido pela$ CONAB, no período t

 $P$ pro $p_t$  = prêmios pagos nas operações de PROP, definidos em leilão público promovido pela CONAB, no período t

 $\text{Prrop}_t = \text{prêmios pages em leilões de recompra e repasse dos contratos de opção no período t$ 

 $Pr_{\text{COL}} =$  prêmios recebidos no lançamento de contratos de opção de venda pública em leilão público promovido pela CONAB no período t

 $C_{b<sub>t</sub>}$  = despesas com as Comissões das Bolsas de Mercadorias no período t

**Critério para Regionalização:** 

Utiliza-se a Unidade Federativa (UF) de destino do produto escoado, de acordo com informações da CONAB. No caso de produtos oriundos das operações de socio biodiversidade, utiliza-se a UF de protocolo das notas fiscais da produção. Fonte: Secretaria do Tesouro Nacional.

## <span id="page-14-0"></span>**5.5. Operações de Custeio Agropecuário**

**Órgão Gestor:** Ministério da Agricultura, Pecuária e Abastecimento – MAPA.

#### **Conceituação:**

As operações de custeio agropecuário são um benefício financeiro e se constituem em financiamentos para prestar apoio financeiro aos produtores rurais e suas cooperativas com o objetivo de custear as despesas normais: do ciclo produtivo de lavouras periódicas, da entressafra de lavouras permanentes ou da extração de produtos vegetais espontâneos ou cultivados, incluindo o beneficiamento primário da produção obtida e seu armazenamento no imóvel rural ou em cooperativa; de exploração pecuária; e de beneficiamento ou industrialização de produtos agropecuários.

A concessão de subvenção econômica, sob a forma de equalização de taxas de juros e outros encargos financeiros, permite que o produtor rural e suas cooperativas possam contratar, junto às instituições financeiras oficiais ou aos bancos cooperativos, operações de crédito de custeio agropecuário com juros controlados (taxas de juros fixadas pelo Conselho Monetário Nacional – CMN), mais favoráveis que os praticados pelo mercado.

A subvenção de equalização de taxas de juros ficará limitada ao diferencial de taxas entre o custo de captação de recursos, acrescido dos custos administrativos e tributários a que estão sujeitas as instituições financeiras oficiais e os bancos cooperativos, nas suas operações ativas, e os encargos cobrados do tomador final do crédito rural.

**Fundamento legal:** 

- Lei nº 4.829, de 5 de novembro de 1965;
- Lei nº 8.171, de 17 de janeiro de 1991;
- Lei nº 8.427, de 27 de maio de 1992;
- Lei nº 13.986, de 7 de abril de 2020;
- Decreto nº 58.380, de 10 de maio de 1966; e
- Manual de Crédito Rural (MCR).

**Descrição Metodológica do Cálculo:** 

O valor do benefício no período é expresso pela seguinte fórmula:

$$
B_t = S_t \times (CC_t + CAT_t - EC_t) + (BA \times VP_t) + (Reb \times SE_t)
$$

Onde:

 $B_t$  = valor do benefício no período t

 $S_t$  = média dos saldos diários das aplicações no período t

 $CC<sub>t</sub> =$  custo de captação dos recursos (custo da fonte que estiver lastreando o financiamento) no período t (%)

 $CAT_t = \text{cuts}$ tos administrativos e tributários no período t $(\%)$ 

 $EC_t$  = encargos cobrados do tomador final do crédito (taxa de juros) no período t  $(\%)$ 

BA = bônus de adimplência (%)

 $VP_t$  = valor total das parcelas, sobre as quais incidem os bônus de adimplência, pagas até o seu vencimento durante o período t

Reb = rebate concedido (%)

 $SE<sub>t</sub>$  = saldo devedor e/ou encargos sobre o qual incide o rebate durante o período t

**Critério para Regionalização:** 

Operações contratadas pelo Banco do Brasil: localização da agência na qual o beneficiário contratou a operação de crédito. Fonte: Secretaria do Tesouro Nacional.

Operações contratadas pelo BNDES: nas operações com agentes financeiros utiliza-se a localização da sede do beneficiário e nas operações diretas, entre beneficiário e BNDES, utilizase o local de aplicação dos recursos. Fonte: Secretaria do Tesouro Nacional.

Operações contratadas por demais instituições: localização do empreendimento financiado. Fonte: Secretaria do Tesouro Nacional.

### <span id="page-15-0"></span>**5.6. Operações de Investimento Rural e Agroindustrial**

**Órgão Gestor:** Ministério da Agricultura, Pecuária e Abastecimento – MAPA.

**Conceituação:** 

As operações de crédito de investimento rural e agroindustrial são um benefício financeiro e tem a finalidade de prestar apoio financeiro aos produtores rurais e suas cooperativas com o objetivo de aplicar em bens ou serviços relacionados com a atividade agropecuária cujo desfrute se estenda por vários períodos de produção, ainda que o orçamento consigne recursos para custeio associado.

A concessão de subvenção econômica, sob a forma de equalização de taxas de juros e outros encargos financeiros, permite que o produtor rural e suas cooperativas possam contratar, junto às instituições financeiras oficiais ou aos bancos cooperativos, operações de crédito de investimento rural e agroindustrial com juros controlados (taxas de juros fixadas pelo CMN), mais favoráveis que os praticados pelo mercado.

A subvenção de equalização de taxas de juros é limitada ao diferencial de taxas entre o custo de captação de recursos, acrescido dos custos administrativos e tributários a que estão

sujeitas as instituições financeiras oficiais e os bancos cooperativos, nas suas operações ativas, e os encargos cobrados do tomador final do crédito rural.

**Fundamento legal:** 

- Lei nº 4.829, de 5 de novembro de 1965;
- Lei nº 8.171, de 17 de janeiro de 1991;
- Lei nº 8.427, de 27 de maio de 1992;
- Lei nº 9.848, de 26 de outubro de 1999;
- Lei nº 13.986, de 7 de abril de 2020;
- Decreto nº 58.380, de 10 de maio de 1966; e
- Manual de Crédito Rural (MCR).

**Descrição Metodológica do Cálculo:** 

O valor do benefício no período é expresso pela seguinte fórmula:

$$
B_t = S_t \times (CC_t + CAT_t - EC_t) + (BA \times VP_t) + (Reb \times SE_t)
$$

Onde:

 $B_t$  = valor do benefício no período t

 $S_t$  = média dos saldos diários das aplicações no período t

 $CC<sub>t</sub>$  = custo de captação dos recursos (custo da fonte que estiver lastreando o financiamento) no período t (%)

 $CAT_t = \text{cuts}$ tos administrativos e tributários no período t $(\%)$ 

 $EC_t$  = encargos cobrados do tomador final do crédito (taxa de juros) no período t (%)

BA = bônus de adimplência (%)

 $VP_t$  = valor total das parcelas, sobre as quais incidem os bônus de adimplência, pagas até o seu vencimento durante o período t

Reb = rebate concedido (%)

 $SE<sub>t</sub>$  = saldo devedor e/ou encargos sobre o qual incide o rebate durante o período t

**Critério para Regionalização:** 

Operações contratadas pelo Banco do Brasil: localização da agência na qual o beneficiário contratou a operação de crédito. Fonte: Secretaria do Tesouro Nacional.

Operações contratadas pelo BNDES: nas operações com agentes financeiros utiliza-se a localização da sede do beneficiário e nas operações diretas, entre beneficiário e BNDES, utilizase o local de aplicação dos recursos. Fonte: Secretaria do Tesouro Nacional.

Operações contratadas por demais instituições: localização do empreendimento financiado. Fonte: Secretaria do Tesouro Nacional.

# <span id="page-17-0"></span>**5.7. Operações de Empréstimo do Governo Federal – EGF (Operações de Comercialização de Produtos Agropecuários)**

**Órgão Gestor:** Ministério da Agricultura, Pecuária e Abastecimento – MAPA.

#### **Conceituação:**

As operações de comercialização de produtos agropecuários são um benefício financeiro e visam prestar apoio financeiro aos produtores rurais e suas cooperativas de modo a permitir o armazenamento e a conservação de seus produtos, constantes da Política de Garantia de Preços Mínimos (PGPM), para venda futura em melhores condições de mercado.

Atualmente, os instrumentos disponíveis para as operações de comercialização passíveis de subvenção econômica são os Financiamentos para Estocagem de Produtos Agropecuários Integrantes da PGPM (FEPM) e o Financiamento para a Garantia de Preços ao Produtor (FGPP). A concessão de subvenção econômica, sob a forma de equalização de taxas de juros e outros encargos financeiros, permite que o produtor rural e suas cooperativas possam contratar, junto às instituições financeiras oficiais ou aos bancos cooperativos, operações de crédito de comercialização com juros controlados (taxas de juros fixadas pelo CMN), mais favoráveis que os praticados pelo mercado.

A subvenção de equalização de taxas de juros ficará limitada ao diferencial de taxas entre o custo de captação de recursos, acrescido dos custos administrativos e tributários a que estão sujeitas as instituições financeiras oficiais e os bancos cooperativos, nas suas operações ativas, e os encargos cobrados do tomador final do crédito rural.

#### **Fundamento legal:**

- Lei nº 4.829, de 5 de novembro de 1965;
- Lei nº 8.171, de 17 de janeiro de 1991;
- Lei nº 8.174, de 30 de janeiro de 1991;
- Lei nº 8.427, de 27 de maio de 1992;
- Lei nº 9.848, de 26 de outubro de 1999;
- Decreto nº 58.380, de 10 de maio de 1966;
- Decreto nº 235, de 22 de outubro de 1991; e
- Manual de Crédito Rural (MCR).

**Descrição Metodológica do Cálculo:** 

O valor do benefício no período é expresso pela seguinte fórmula:

$$
B_t = S_t \times (CC_t + CAT_t - EC_t) + (BA \times VP_t) + (Reb \times SE_t)
$$

Onde:

 $B_t$  = valor do benefício no período t

 $S_t$  = média dos saldos diários das aplicações no período t

 $CC<sub>t</sub> =$  custo de captação dos recursos (custo da fonte que estiver lastreando o financiamento) no período t (%)

 $CAT_t = \text{cuts}$ tos administrativos e tributários no período t $(\%)$ 

 $EC_t$  = encargos cobrados do tomador final do crédito (taxa de juros) no período t (%)

BA = bônus de adimplência (%)

 $VP_t$  = valor total das parcelas, sobre as quais incidem os bônus de adimplência, pagas até o seu vencimento durante o período t

Reb = rebate concedido (%)

 $SE<sub>t</sub>$  = saldo devedor e/ou encargos sobre o qual incide o rebate durante o período t

**Critério para Regionalização:** 

Operações contratadas pelo Banco do Brasil: localização da agência na qual o beneficiário contratou a operação de crédito. Fonte: Secretaria do Tesouro Nacional.

Operações contratadas pelo BNDES: nas operações com agentes financeiros utiliza-se a localização da sede do beneficiário e nas operações diretas, entre beneficiário e BNDES, utilizase o local de aplicação dos recursos. Fonte: Secretaria do Tesouro Nacional.

Operações contratadas por demais instituições: localização do empreendimento financiado. Fonte: Secretaria do Tesouro Nacional.

#### <span id="page-18-0"></span>**5.8. Programa Nacional de Agricultura Familiar – PRONAF**

**Órgão Gestor:** Ministério da Agricultura, Pecuária e Abastecimento – MAPA.

**Conceituação:** 

O Programa Nacional de Fortalecimento da Agricultura Familiar (PRONAF) possui tanto um benefício financeiro como um creditício e destina-se a estimular a geração de renda e melhorar o uso da mão de obra familiar, por meio do financiamento de atividades e serviços rurais agropecuários e não agropecuários desenvolvidos em estabelecimento rural ou em áreas comunitárias próximas.

Uma das finalidades do Programa é proporcionar aos seus beneficiários vantagens na obtenção de financiamentos de crédito rural, seja através da contratação de operações com taxa de juros inferior às praticadas nas operações convencionais (taxas fixadas pelo CMN), seja com a concessão de bônus e rebates no pagamento das parcelas.

Atualmente, o apoio governamental aos créditos rurais concedidos no âmbito do PRONAF se baseia em três modalidades básicas: financiamento de empréstimos com recursos do Orçamento Geral da União (OGU); equalização de taxa de juros e outros encargos financeiros; e Programa de Garantia de Preços da Agricultura Familiar – PGPAF.

O financiamento busca conceder crédito do Orçamento Geral da União para aqueles beneficiários que dificilmente teriam acesso a outras fontes de recurso do crédito rural junto às instituições financeiras, principalmente devido ao risco da operação e dificuldade do agricultor em fornecer garantias. Nesses casos, para atender a política pública, a União assume o risco do crédito. Para operacionalizar as linhas de crédito, é celebrado contrato de prestação de serviços com as instituições financeiras oficiais federais para que estas atuem como agente financeiro da União, com vistas à realização das operações de financiamento de que trata o

Manual de Crédito Rural e à concessão de subvenções econômicas na forma da lei. As instituições financeiras recebem remuneração pela prestação dos serviços.

A concessão de subvenção econômica, sob a forma de equalização de taxas de juros e outros encargos financeiros, possibilita aos produtores rurais enquadrados no PRONAF, bem como às suas associações e cooperativas, contratar, junto às instituições financeiras oficiais ou aos bancos cooperativos, operações de crédito de custeio e investimento rural e agroindustrial com juros controlados (taxas de juros fixadas pelo CMN), mais favoráveis que os praticados no mercado.

A subvenção de equalização de taxas de juros ficará limitada ao diferencial de taxas entre o custo de captação de recursos, acrescido dos custos administrativos e tributários a que estão sujeitas as instituições financeiras oficiais e os bancos cooperativos, nas suas operações ativas, e os encargos cobrados do tomador final do crédito rural.

Consideram-se subvenção de encargos financeiros os bônus de adimplência e os rebates nos saldos devedores de financiamentos rurais concedidos, direta ou indiretamente, por bancos oficiais federais e bancos cooperativos.

O PGPAF contempla subsídios do Governo Federal aos produtores da agricultura familiar sempre que os preços de comercialização dos produtos financiados no período considerado estiverem abaixo dos preços de garantia vigentes. Os produtos beneficiados e os preços de garantia são definidos pelo CMN.

O desconto de garantia de preço para cada produto será expresso em percentual e aplicado sobre o saldo devedor amortizado ou liquidado até o vencimento original do financiamento relativo a cada um dos empreendimentos amparados.

O MAPA publica portaria mensal no Diário Oficial da União, informando os percentuais apurados por produto e por Unidade da Federação - UF.

**Fundamento legal:**

- Lei nº 4.829, de 5 de novembro de 1965;
- Lei nº 8.427, de 27 de maio de 1992;
- Lei nº 10.186, de 12 de fevereiro de 2001;
- Lei nº 11.322, de 13 de julho de 2006;
- Lei nº 11.326, de 24 de julho de 2006;
- Lei nº 11.775, de 17 de setembro de 2008;
- Decreto nº 58.380, de 10 de maio de 1966;
- Decreto nº 3.991, de 30 de outubro de 2001;
- Decreto n° 5.996, de 20 de dezembro de 2006; e
- Decreto nº 10.880, de 2 de dezembro de 2021;
- Manual de Crédito Rural (MCR).

**Descrição Metodológica do Cálculo:** 

O valor do benefício no período é expresso pelo somatório de cada um dos benefícios abaixo, dados pelas seguintes fórmulas:

a) Financiamento (Benefício Creditício)

$$
B_t = SD_{t-1,12} \times \prod_{m=1}^{12} \left(1 + CO_{t,m}\right) + \sum_{m=1}^{11} \left[D_{t,m} \times \prod_{k=m+1}^{12} \left(1 + CO_{t,k}\right)\right] + D_{t,12} - SD_{t,12}
$$

Onde:

 $B_t$  = valor do benefício no ano t

- $SD_{t,m}$  = saldo devedor do fundo no mês m (m = 1, 2, 3,..., 12) do ano t
- $CO<sub>t,m</sub>$  = custo de oportunidade do Tesouro Nacional no mês m do ano t  $(\%)$

 $D_{t,m}$  = desembolsos líquidos ao fundo no mês m do ano t

*b)* Remuneração Contratual (Benefício Financeiro)

 $B_t = S_t \times Rem_t$ 

c) Equalização de taxas de juros e outros encargos financeiros (Benefício Financeiro)

$$
B_t = S_t \times (CC_t + CAT_t - EC_t) + (BA \times VP_t) + (Reb \times SE_t)
$$

d) Bônus de desconto de garantia de preços do PGPAF (Benefício Financeiro)

$$
B_t = BP \times SD_t
$$
, sendo que  $BP = [(PG - PM) / PG]$ 

Onde:

 $B_t$  = valor do benefício no período t

BA = bônus de adimplência (%)

BP = bônus de desconto de garantia de preços por produto e por UF, divulgado mensalmente por Portaria SAF/MDA (%)

CAT<sup>t</sup> = custos administrativos e tributários (*spread* bancário) no período t, na forma percentual

 $CC<sub>t</sub> =$  custo de captação dos recursos (custo da fonte que estiver lastreando o financiamento) no período t (%)

 $EC_t$  = encargos cobrados do tomador final do crédito rural (taxa de juros) no período t  $(\%)$ 

PG= preço de garantia, definido de forma anual pelo CMN

PM = preço de mercado, verificado mensalmente pela CONAB

Reb = rebate concedido (%)

 $Rem_t = taxa$  de remuneração contratual no período t  $(\%)$ 

 $SD<sub>t</sub>$  = saldo devedor amortizado ou liquidado até o vencimento durante o período t

 $SE<sub>t</sub>$  = saldo devedor e/ou encargos sobre o qual incide o rebate durante o período t

 $S_t$  = média dos saldos diários das aplicações no período t

 $VP_t$  = valor total das parcelas, sobre as quais incidem os bônus de adimplência, pagas até o seu vencimento durante o período t

**Critério para Regionalização:** 

Operações contratadas pelo Banco do Brasil: localização da agência na qual o beneficiário contratou a operação de crédito. Fonte: Secretaria do Tesouro Nacional.

Operações contratadas pelo BNDES: nas operações com agentes financeiros utiliza-se a localização da sede do beneficiário e nas operações diretas, entre beneficiário e BNDES, utilizase o local de aplicação dos recursos. Fonte: Secretaria do Tesouro Nacional.

Operações contratadas por demais instituições: localização do empreendimento financiado. Fonte: Secretaria do Tesouro Nacional.

#### <span id="page-21-0"></span>**5.9. Securitização Agrícola**

**Órgão Gestor:** Ministério da Economia – ME.

**Conceituação:** 

A Lei n° 9.138, de 1995, autorizou instituições e agentes financeiros do Sistema Nacional de Crédito Rural a proceder ao alongamento de dívidas no valor de até R\$ 200 mil por mutuário, originárias de crédito rural contraídas até 20 de junho daquele ano. A dívida renegociada teve seu vencimento alongado pelo prazo mínimo de sete anos, vencendo a primeira parcela em 31 de outubro de 1997 e a última parcela em, no máximo, 2005, dependendo do esquema de pagamento escolhido. Sobre o saldo devedor renegociado incidiria a variação do preço mínimo do produto agrícola escolhido pelo mutuário, acrescida de juros de 3% ao ano. O benefício financeiro da Securitização Agrícola é composto de três partes:

a) Equalização BNDES (operações realizadas com recursos do FAT e da FINAME)

Corresponde ao diferencial, ressarcido pelo Tesouro Nacional ao Banco Nacional de Desenvolvimento Econômico e Social - BNDES, entre a variação da dívida conforme a correção do preço mínimo do produto agrícola escolhido pelo mutuário, acrescida da taxa de juros de 3% a.a. e a variação da TJLP acrescida da taxa de remuneração da instituição financeira de 2% a.a.

b) Ressarcimento de rebate ao BNDES

A Lei n° 9.866/99 estabeleceu a concessão de bônus de adimplência para os mutuários que pagarem suas parcelas até as datas dos respectivos vencimentos, que também deve ser ressarcido ao BNDES pelo Tesouro Nacional.

c) Remuneração dos agentes financeiros nas Operações Oficiais de Crédito (O2C)

Nos empréstimos originados das Operações Oficiais de Crédito, o Tesouro Nacional paga uma remuneração, calculada sobre os recebimentos, a partir de taxa média ponderada das "Cartas Reversais" pré-existentes à edição da Lei nº 9.138/95.

Em 2002 foram autorizadas repactuações das dívidas da Lei nº 9.138/95, com novo prazo até 2025, sendo mantida apenas a taxa de juros de 3% a.a., no caso de operações adimplentes. A variação do preço mínimo do produto agrícola escolhido pelo mutuário foi mantida apenas para as parcelas pagas em atraso. Como para adesão era necessário quitar o inadimplemento, somente foram repactuadas 51,42% das operações securitizadas em 1995, a partir do saldo devedor em 2001. A parcela de dívidas não repactuadas correspondia a 29,6% do total das operações sendo que, do total securitizado em 1995, cerca de 20% já haviam sido liquidados.

Finalmente, a MP 2.196-3/2001 autorizou a União a adquirir ou desonerar do risco das instituições oficiais as operações de securitização. Tal sistemática somente foi utilizada para as operações do Banco do Brasil S.A. e, como as operações passaram a ser da União, a remuneração em questão deixou de ser paga àquele Banco.

**Fundamento legal:** 

- Lei n° 9.138, de 29 de novembro de 1995;
- Lei nº 9.866, de 9 de novembro de 1999;
- Medida Provisória nº 2.196-3, de 24 de agosto de 2001; e
- Lei nº 10.437, de 25 de abril de 2002.

**Descrição Metodológica dos Cálculos:** 

O valor do benefício financeiro no período t  $(B_t)$  é expresso pelo somatório de cada um dos benefícios abaixo, dados pelas seguintes fórmulas:

- a) Equalização BNDES/FAT/FINAME
- *B<sup>t</sup> = [Parcela a 2% × TJLP acumulada] – [Parcela a 3% × variação do preço mínimo]*

- Conversão de Taxa = parcela calculada com taxa de juros de 3% a.a. para parcela calculada com taxa de juros de 2% a.a.

Parcela a 2% = Parcela a 3% ×  $\left(\frac{SFA2\%}{SFA3\%}\right)$  ×  $\left(\frac{1,02}{1,03}\right)$ 330 60

SFA2% - Sistema Francês de Amortização com taxa de 2% a.a.

SFA3% - Sistema Francês de Amortização com taxa de 3% a.a.

Parcela a 3% = Parte Repactuada (Lei nº 10.437) + Parte Não Repactuada (Lei nº 9.866)

- Parte Repactuada (vencimento até 2025): Parcela calculada pelo SFA a partir do saldo devedor em 2001 (n = 24 anos; i = 3% a.a.); sem rebate.

- Parte Não Repactuada (vencimento até 2008): Parcelas das operações não repactuadas no ano t somadas às parcelas prorrogadas em 1998 e 1999; sem rebate.

- b) Ressarcimento de rebate ao BNDES
- *B<sup>t</sup> = 25% × Parcela ano t*

25% = rebate médio concedido por operação.

Parcela ano t = Parte Repactuada (Lei nº 10.437) + Parte Não Repactuada (Lei nº 9.866)

c) Remuneração nas Operações Oficiais de Crédito (O2C)

$$
B_t = \text{Parcela ano } t \times \left[ (1 + i)^{\frac{nd \text{Re } m}{360}} - 1 \right]
$$

Parcela ano t = Parte Repactuada (Lei nº 10.437) + Parte Não Repactuada (Lei nº 9.866)

 $i =$  taxa cobrada  $(4,1%$  aa);

nd Rem.= número de dias desde out/1995;

**Observações:**

- A Lei nº 9.866/99 prorrogou o pagamento de 90% do valor da parcela devida em 1999 e 85% do valor da parcela de 2000 para o ano subsequente à última parcela existente.

- As operações contratadas com fonte de recursos do BNDES e alongadas nos termos da Lei nº 9.138/95 foram prorrogadas até 2008, com base na Lei nº 9.866, de 09.11.1999. Posteriormente, a Lei nº 10.437/02, possibilitou repactuação da dívida em questão, alterando o prazo de pagamento para até 2025. Vale destacar, porém, que apenas parte dos mutuários aderiu a essa repactuação com o novo cronograma, motivo pelo qual a remuneração devida a contar do exercício de 2009 sofrerá redução.

**Critério para Regionalização:** 

Utiliza-se a identificação da unidade da federação informada nos documentos de cobrança apresentados pelas instituições financeiras. Fonte: Secretaria do Tesouro Nacional.

# <span id="page-23-0"></span>**5.10. Programa de Revitalização de Cooperativas de Produção Agropecuária – RECOOP**

**Órgão Gestor:** Ministério da Economia – ME.

**Conceituação:**

O Governo Central, através do RECOOP, que possui um benefício creditício, refinanciou as dívidas existentes das cooperativas junto ao Sistema Financeiro, bem como as com os cooperados, as provenientes de aquisição de insumos agropecuários, as fiscais, as trabalhistas e os encargos sociais. O programa também possibilitou o alongamento de dívidas de cotaspartes e securitização, o financiamento de recebíveis de cooperados, além de capital de giro e de novos investimentos.

A finalidade do programa foi reestruturar e capitalizar cooperativas de produção agropecuária, visando o desenvolvimento autossustentado, em condições de competitividade e efetividade, que resultasse na geração e melhoria do emprego e renda.

A contratação de novas operações de crédito encerrou-se em setembro de 2003, estando o programa, desde então, em fase de reembolsos.

**Fundamento legal:**

- Medida Provisória n° 2.168-40, de 24 de agosto de 2001;
- Lei nº 10.437, de 25 de abril de 2002;
- Decreto nº 2.936, de 11 de janeiro de 1999;
- Decreto nº 3.263, de 25 de novembro de 1999;
- Decreto nº 3.701, de 27 de dezembro de 2000;
- Resolução CMN nº 2.681, de 21 de dezembro de 1999;
- Resolução CMN nº 2.813, de 28 de dezembro de 2000; e
- Resolução CMN nº 3.031, de 29 de outubro de 2002.

**Descrição Metodológica do Cálculo:**

O valor do benefício creditício no período é expresso pela seguinte fórmula:

$$
B_t = SD_{t-1,12} \times \prod_{m=1}^{12} \left(1 + CO_{t,m}\right) + \sum_{m=1}^{11} \left[D_{t,m} \times \prod_{k=m+1}^{12} \left(1 + CO_{t,k}\right)\right] + D_{t,12} - SD_{t,12}
$$

Onde:

 $B_t$  = valor do benefício no ano t

 $SD_{t,m}$  saldo devedor do fundo no mês m (m = 1, 2, 3,..., 12) do ano t

 $CO_{t,m}$  = custo de oportunidade do Tesouro Nacional no mês m do ano t  $(\%)$ 

 $D_{tm}$  = desembolsos líquidos ao fundo no mês m do ano t

**Critério para Regionalização:** 

Utiliza-se o percentual do saldo devedor, por região. Fonte: Secretaria do Tesouro Nacional.

## <span id="page-24-0"></span>**5.11. Alongamento da Dívida do Crédito Rural (Programa Especial de Saneamento de Ativos – PESA)**

**Órgão Gestor:** Ministério da Economia – ME.

**Conceituação:** 

O Conselho Monetário Nacional, por meio da Resolução 2.471/98, instituiu o PESA, que se caracteriza atualmente como um benefício financeiro, para estabelecer renegociações das dívidas rurais superiores a R\$ 200 mil. Na ocasião, o Governo Federal emitiu títulos que foram comprados pelos devedores para garantia ao capital renegociado. Uma vez que o fluxo das dívidas dos agricultores foi reestruturado de modo a manter a equivalência econômica com os títulos emitidos, não acarretou subsídio.

Posteriormente, foi autorizada a concessão de rebates de até dois pontos percentuais sobre os juros anuais dos contratos renegociados no âmbito do PESA, nos casos de pagamento das parcelas de juros até o seu vencimento, com base na Lei nº 9.866/99.

Assim, quando os mutuários recolhem suas parcelas dentro do prazo de vencimento obtêm automaticamente o desconto junto ao agente financeiro e este, por sua vez, solicita o ressarcimento dos valores ao Tesouro Nacional, no caso das operações não adquiridas pela União, de forma similar ao que já ocorre no processo de equalização de taxas de outras operações de crédito rural.

A Lei nº 10.437/02, por sua vez, ampliou o rebate concedido nas taxas de juros nas operações do PESA para 5%. Além disso, estabeleceu um teto máximo para a variação do IGP-M em 0,759% ao mês.

Cabe ressaltar que, no caso de parte das operações originárias do Banco do Brasil, que foram cedidas à União nos termos da MP nº 2.196-3/2001, o ressarcimento relativo a tais operações não gera despesa orçamentária ou desembolso de recursos financeiros, por se tratar de haver financeiro da União.

**Fundamento legal:** 

- Resolução CMN nº 2.471, de 26 de fevereiro de 1998;
- Lei nº 9.866, de 11 de novembro de 1999;
- Lei n° 10.437, de 25 de abril de 2002;
- Medida Provisória nº 2.196-3, de 24 de agosto de 2001; e
- Lei nº 11.775, de 17 de setembro de 2008.

**Descrição Metodológica do Cálculo:** 

O benefício é a diferença entre os encargos normais do refinanciamento do PESA (variação do IGP-M acrescido de juros anuais de 8%, 9% ou 10%), e os encargos cobrados dos mutuários adimplentes (IGP-M anual limitado a 9,5% acrescidos de juros anuais de 3%, 4% ou 5%).

$$
B_t = SD_{t-1}[\pi \cdot (1 + i_0) - \pi_L \cdot (1 + i_r)]
$$

Onde:

 $\pi$  = índice de atualização do saldo (IGP-M)

- $\pi^{}_{L}$  = índice de atualização do saldo (IGP-M, limitado a 9,5% a a)
- $\dot{l}_o^{\phantom{\dag}}$  = taxa de juros inicialmente contratada
- $\boldsymbol{i}_r^{}$  = taxa de juros repactuada
- $B_t$  = valor do benefício no período t

 $SD_{t-1}$  = saldo devedor das operações no período t-1

**Critério para Regionalização:** 

Utiliza-se a Unidade Federativa (UF) na qual a operação de crédito foi contratada. Fonte: Secretaria do Tesouro Nacional.

### <span id="page-25-0"></span>**5.12. Subvenção Econômica ao Prêmio do Seguro Rural - PSR**

**Órgão Gestor:** Ministério da Agricultura, Pecuária e Abastecimento – MAPA.

**Conceituação:** 

Subvenção econômica em percentual ou valor do prêmio do seguro rural, tendo como objetivos promover a universalização do acesso ao seguro rural, assegurar o papel do seguro rural como instrumento para a estabilidade da renda agropecuária e induzir o uso de tecnologias adequadas e modernizar a gestão do empreendimento agropecuário. O PSR se caracteriza como um benefício financeiro.

**Fundamento legal:** 

- Lei n° 10.823, de 19 de dezembro de 2003; e
- Decreto nº 5.121, de 29 de junho de 2004;

**Descrição Metodológica do Cálculo:** 

O valor total do benefício no período t será a soma da subvenção por beneficiário, pessoa física ou jurídica, expresso pela seguinte fórmula:

$$
B_t = \sum_{i=1}^{N} \sum_{m=1}^{4} [(PS_i^m - CA_i^m) x Sub^m]_t
$$

Obs.: decreto estabelecerá os percentuais e valores máximos da subvenção ao prêmio do seguro rural por beneficiário e por modalidade.

Em que:

- $B_t$  = valor do benefício no período t
- i = beneficiário, pessoa física ou jurídica.
- m = modalidades (agrícola, pecuária, florestas e aquícola)
- $PS^m_{i}$  = valor do prêmio do seguro calculado para o beneficiário i para a modalidade m
- $\mathcal{C} A^m_l$  = custo de emissão da apólice do beneficiário i para a modalidade m
- *Sub<sup>m</sup>* = percentual de subvenção conforme a modalidade/atividade segurada na apólice para a modalidade m

**Critério para Regionalização:** 

Utiliza-se o percentual de recursos empenhados, por Unidade Federativa (UF). Fonte Ministério da Agricultura, Pecuária e Abastecimento.

# <span id="page-26-0"></span>**5.13. Fundo de Defesa da Economia Cafeeira – FUNCAFÉ**

**Órgão Gestor:** Ministério da Agricultura, Pecuária e Abastecimento – MAPA

**Conceituação:** 

Fundo cujos recursos destinam-se ao financiamento, modernização, incentivo à produtividade da cafeicultura, da indústria do café e da exportação; ao desenvolvimento de pesquisas, dos meios e vias de transportes, dos portos, da defesa do preço e do mercado, interno e externo, bem como das condições de vida do trabalhador rural. O FUNCAFÉ possui tanto um benefício financeiro como um benefício creditício.

Os recursos do FUNCAFÉ têm origem principalmente na venda dos estoques reguladores, na cobrança de tarifas de armazenagem e aluguéis de armazéns, nos juros e amortizações de empréstimos concedidos e nos rendimentos da aplicação das disponibilidades financeiras do Fundo no extramercado do Banco do Brasil, em títulos públicos e na Conta Única do Tesouro Nacional.

#### **Fundamento legal:**

- Decreto-Lei nº 2.295, de 21 de novembro de 1986;
- Lei nº 9.239, de 22 de dezembro de 1995;
- Lei nº 10.437, de 25 de abril de 2002; e
- Lei nº 11.775, de 17 de setembro de 2008.

**Descrição Metodológica do Cálculo:** 

O valor do benefício nestas operações é a soma dos benefícios expressos pelas seguintes fórmulas:

a) Financiamento (Benefício creditício):

$$
B_t = SD_{t-1,12} \times \prod_{m=1}^{12} \left(1 + CO_{t,m}\right) + \sum_{m=1}^{11} \left[D_{t,m} \times \prod_{k=m+1}^{12} \left(1 + CO_{t,k}\right)\right] + D_{t,12} - SD_{t,12}
$$

Onde:

 $B_t$  = valor do benefício no ano t

 $SD_{t,m}$  saldo devedor do fundo no mês m (m = 1, 2, 3,..., 12) do ano t

 $CO_{t,m}$  = custo de oportunidade do Tesouro Nacional no mês m do ano t  $(\%)$ 

 $D_{tm}$  = desembolsos líquidos ao fundo no mês m do ano t

b) Equalização de taxas de juros (Benefício financeiro):

 $B_t = EO_t + OD_t$ 

Onde:

 $B_t$  = valor do benefício no período t

 $EO_t$  = valor das despesas de equalização de encargos financeiros decorrentes das operações concedidas

 $OD<sub>t</sub> =$  outras despesas de remuneração dos agentes

**Critério para Regionalização:** 

Utiliza-se o percentual de recursos aplicados, por Unidade Federativa (UF), nas diversas linhas do programa. Fonte Ministério da Agricultura, Pecuária e Abastecimento - MAPA.

#### <span id="page-27-0"></span>**5.14. Programa de Recuperação da Lavoura Cacaueira Baiana**

**Órgão Gestor:** Ministério da Agricultura, Pecuária e Abastecimento – MAPA.

**Conceituação:** 

O Programa de Recuperação da Lavoura Cacaueira Baiana possui tanto um benefício financeiro como um benefício creditício e foi instituído com a finalidade de propiciar condições de controle da doença "vassoura-de-bruxa", detectada na lavoura cacaueira baiana em 1989, e recuperar a produtividade da lavoura do cacau, mediante concessão de crédito de investimento em condições especiais e adoção de ações complementares no sentido da erradicação dos cacauais não recuperáveis, da diversificação da base produtiva da região e do treinamento e qualificação de mão-de-obra. Atualmente, não há mais contratações no âmbito do Programa.

**Fundamento legal:** 

- Lei nº 9.126, de 10 de novembro de 1995;
- Lei nº 11.775, de 17 de setembro de 2008;

- Lei nº 12.380, de 10 de janeiro de 2011;
- Lei nº 13.340, de 28 de setembro de 2016;
- Resolução CMN nº 2.165, de 19 de junho de 1995;
- Resolução CMN nº 2.201, de 22 de setembro de 1995;
- Resolução CMN nº 2.209, de 08 de novembro de 1995;
- Resolução CMN nº 2.471, de 26 de fevereiro de 1998;
- Resolução CMN nº 2.513, de 17 de junho de 1998;
- Resolução CMN nº 2.533, de 17 de agosto de 1998;
- Resolução CMN nº 2.666, de 11 de novembro de 1999;
- Resolução CMN nº 2.960, de 25 de abril de 2002;
- Resolução CMN nº 3.190, de 29 de abril de 2004;
- Resolução CMN nº 3.345, de 03 de fevereiro de 2006;
- Resolução CMN n° 3.431, de 29 de dezembro de 2006; e
- Manual de Crédito Rural (MCR).

**Descrição Metodológica do Cálculo:** 

O valor do benefício nestas operações é a soma dos benefícios expressos pelas seguintes fórmulas:

a) Financiamento (Benefício Creditício)

$$
B_t = SD_{t-1,12} \times \prod_{m=1}^{12} (1 + CO_{t,m}) + \sum_{m=1}^{11} \left[ D_{t,m} \times \prod_{k=m+1}^{12} (1 + CO_{t,k}) \right] + D_{t,12} - SD_{t,12}
$$

Onde:

 $B_t$  = valor do benefício no ano t

 $SD_{t,m}$  = saldo devedor do fundo no mês m (m = 1, 2, 3,..., 12) do ano t

 $CO<sub>t,m</sub>$  = custo de oportunidade do Tesouro Nacional no mês m do ano t (%)

 $D_{t,m}$  = desembolsos líquidos ao fundo no mês m do ano t

b) Equalização de taxas de juros e outros encargos financeiros (Benefício financeiro)

$$
B_t = S_t \times (CF_t + SB_t - EC_t) + (BA \times VP_t)
$$

Onde:

 $B_t$  = valor do benefício no período t

 $S_t$  = média dos saldos diários das aplicações no período t

 $CF<sub>t</sub> = \text{custo da fonte que estiver lastreando o financiamento no período t (%)}$ 

SB<sup>t</sup> = *spread* bancário no período t (%)

 $EC_t$  = encargos cobrados do tomador final do crédito rural (taxa de juros) no período t  $(\%)$ 

BA= bônus de adimplência (%)

 $VP_t$  = valor total das parcelas, sobre as quais incidem os bônus de adimplência, pagas até o seu vencimento durante o período t

**Critério para Regionalização:** 

Utiliza-se a Região de atuação do fundo.

<span id="page-29-0"></span>**5.15. Empréstimos e Financiamentos destinados à Estocagem de Álcool Etílico Combustível e para a Renovação e Implantação de Canaviais (Programa de Apoio ao Setor Sucroalcooleiro – PASS)**

**Órgão Gestor:** Ministério da Economia – ME.

**Conceituação:**

Trata-se de subvenção econômica às instituições financeiras oficiais federais, sob a forma de equalização de taxas de juros, nas operações de financiamento para a estocagem de álcool combustível e para renovação e implantação de canaviais, com os objetivos de reduzir a volatilidade de preço e de contribuir para a estabilidade da oferta de álcool. O PASS é um benefício financeiro.

A equalização da taxa de juros corresponde ao diferencial entre o encargo do mutuário final e o custo da fonte, acrescido da remuneração das instituições financeiras.

**Fundamento Legal:**

- Lei nº 12.666, de 14 de junho de 2012;
- Portaria MF nº 342, de 18 de agosto de 2014 (revogada).

**Descrição Metodológica do Cálculo:**

O valor do benefício no período é expresso pela seguinte fórmula:

$$
B_t = S_t \times (CF_t + Rem_t - EC_t)
$$

Onde:

 $B_t$  = valor do benefício no período t

 $CF<sub>t</sub> = \text{custo da fonte que estiver lastreando o financiamento no período t (%)}$ 

 $EC<sub>t</sub>$  = encargos cobrados do mutuário final nas operações de crédito (taxa de juros) no período t (%)

 $Rem_t = remuneração das instituicões financeiras no período t  $(\%)$$ 

 $S_t$  = média dos saldos diários das aplicações no período t

**Critério para Regionalização:** 

Operações contratadas pelo Banco do Brasil: localização da agência na qual o beneficiário contratou a operação de crédito. Fonte: Secretaria do Tesouro Nacional.

Operações contratadas pelo BNDES: nas operações com agentes financeiros utiliza-se a localização da sede do beneficiário e nas operações diretas, entre beneficiário e BNDES, utilizase o local de aplicação dos recursos. Fonte: Secretaria do Tesouro Nacional.

Operações contratadas por demais instituições: localização do empreendimento financiado. Fonte: Secretaria do Tesouro Nacional.

#### <span id="page-30-0"></span>**5.16. Subvenção Econômica para empresas cerealistas**

**Órgão Gestor:** Ministério da Economia – ME.

**Conceituação:**

A Subvenção econômica para empresas cerealistas foi criada pelo Governo Federal por meio da Medida Provisória nº 897, de 1º de outubro de 2019, que, posteriormente, foi convertida na Lei nº 13.986, de 7 de abril de 2020, sob a modalidade de equalização de taxa de juros, nas operações de financiamento para investimentos em obras civis e na aquisição de máquinas e equipamentos necessários à construção de armazéns e à expansão da capacidade de armazenagem de grãos.

A construção de novos armazéns tem sido incentivada pelo governo federal a partir de 2013 com a criação do Programa de Construção e Ampliação de Armazéns (PCA), que permite aos produtores rurais e suas cooperativas de produção financiar a construção de armazéns.

A subvenção em análise possibilitou ampliar a entrada de outros agentes econômicos, com atuação no segmento, dispostos a construir armazéns. As empresas cerealistas atuam na cadeia produtiva de grãos, demandando e aportando recursos em armazenagem de grãos, exercendo, assim, papel complementar no sistema logístico de produção, escoamento e comercialização da safra de grãos.

Nesse sentido, a Resolução CMN nº 4.760, de 27 de novembro de 2019, alterada pelas Resoluções nº 4.834, de 25 de junho de 2020, e nº 4.806, de 30 de abril de 2020, criou linha de financiamento com fonte de recursos do BNDES para empresas Cerealistas em investimento em obras civis e na aquisição de máquinas e equipamentos necessários à construção de armazéns e à expansão da capacidade de armazenagem de grãos, observadas as seguintes condições:

- I. volume e fonte dos recursos: até R\$200.000.000,00 (duzentos milhões de reais), do Banco Nacional de Desenvolvimento Econômico e Social (BNDES);
- II. limite de crédito: até 100% (cem por cento) do valor do projeto;
- III. encargos financeiros: taxa efetiva de juros de até 6% a.a. (seis por cento ao ano), a partir de 1º/7/2020, pela Resolução nº 4.834, de 25 de junho de 2020, antes era de 7% a.a.;
- IV. prazo de reembolso: até 13 (treze) anos, incluídos até 3 (três) anos de carência, a partir de 1º/7/2020, pela Resolução nº 4.834, de 25 de junho de 2020, antes era de até 15 anos;
- V. liberação do crédito: conforme a execução do cronograma do projeto;
- VI. prazo para contratação: até 30 de junho de 2021;
- VII. instituições financeiras operadoras: o BNDES, nas operações diretas, e as instituições financeiras por ele credenciadas.

O instrumento consiste na equalização de taxas de juros com recursos públicos primários nas operações de crédito a empresas Cerealistas. O BNDES disponibiliza os recursos para o financiamento propriamente dito (operações reembolsáveis). Sendo assim, o benefício associado à referida equalização, se encaixa diretamente na definição de benefício financeiro do inciso I do art. 1º da Portaria nº 2.877/2022.

**Fundamento Legal:**

- MP nº 897, de 1º de outubro de 2019;
- Lei nº 13.986, de 7 de abril de 2020;
- Resolução CMN nº 4.760, de 27 de novembro de 2019;
- Resolução CMN nº 4.806, de 30 de abril de 2020;
- Resolução CMN nº 4.834, de 25 de junho de 2020; e
- Portaria ME nº 271, de 10 de julho de 2020 (retificada em 25/11/2020).

**Descrição Metodológica do Cálculo:**

O valor do benefício no período é expresso pela seguinte fórmula:

$$
B_t = S_t \times (CC_t + CAT_t - EC_t)
$$

Onde:

 $B_t$  = valor do benefício no período t

 $S_t$  = média dos saldos diários das aplicações no período t

 $CC<sub>t</sub>$  = custo de captação dos recursos (custo da fonte que estiver lastreando o financiamento) no período t (%)

 $CAT_t$  = custos administrativos e tributários no período t (%)

 $EC_t$  = encargos cobrados do tomador final do crédito (taxa de juros) no período t (%)

O pagamento da subvenção econômica fica condicionado à apresentação pelo BNDES de declaração de responsabilidade, pela exatidão das informações necessárias ao cálculo da subvenção e pela regularidade da aplicação dos recursos, conforme determina o  $\S$  5º do art. 47 da Lei nº 13.986/2020 (antigo § 5º do art. 43 da Medida Provisória nº 897/2019). Com base nos valores apresentados pelo BNDES, a STN efetua a conferência e executa o pagamento.

Posteriormente, os benefícios financeiros correspondentes à equalização de juros que incidem sobre as operações reembolsáveis são executados pela Secretaria do Tesouro Nacional por meio da ação orçamentária 00RW (Subvenção Econômica em Operações de Investimento Rural e Agroindustrial destinadas a Empresas Cerealistas – MP 897/2019)

O benefício em t é igual ao valor pago mais os restos a pagar pagos no exercício t (exercícios encerrados), ou ao valor da proposta orçamentária (exercícios futuros), no caso das projeções no Projeto de Lei Orçamentária Anual (PLOA)

**Critério para Regionalização:** 

Nas operações contratadas entre o BNDES e beneficiário, utiliza-se o local de aplicação dos recursos, e nas operações com agentes financeiros, usa-se a localização da sede do beneficiário. A fonte de tais dados é o Tesouro Nacional.

#### <span id="page-32-0"></span>**5.17. Subvenção nas Operações de Crédito Rural na área da SUDENE/SUDAM**

**Órgão Gestor:** Ministério da Economia – ME.

**Conceituação:**

A Subvenção nas Operações de Crédito Rural na área da SUDENE/SUDAM foi criada por meio do Art. 8º da Lei 12.844, de 19 de julho de 2013 e do Art. 3º da Lei nº 13.340, de 28 de setembro de 2016. Estas leis sofreram alterações pelas Leis n° 13.001, de 20 de junho de 2014 e 13.729, de 8 de novembro de 2018.

No caso da Lei 12.844/2013, trata-se de subvenção econômica sob a forma de rebate para liquidação até 31 de dezembro de 2015, das operações de crédito rural contratadas até 31 de dezembro de 2006 com recursos de fontes públicas, relativas a empreendimentos localizados na área de abrangência da SUDENE, cujo ônus seja de responsabilidade da Secretaria do Tesouro Nacional. A União foi autorizada a ressarcir as instituições financeiras públicas federais dos custos da repactuação e dos rebates previstos. Vale observar que, no caso específico das subvenções tratadas na Lei nº 12.844/2013, não houve regulamentação por parte da União para operacionalizar os rebates autorizados.

Para a Lei 13.340/2016, trata-se de rebates para liquidação, até 30 de dezembro de 2019, das operações de crédito rural referentes a uma ou mais operações do mesmo mutuário, contratadas até 31 de dezembro de 2011 com bancos oficiais federais, relativas a empreendimentos localizados na área de abrangência da SUDENE e da SUDAM, exceto as contratadas com recursos dos Fundos Constitucionais de Financiamento (FNE, FNO, FCO). Os custos decorrentes dos ajustes dos saldos devedores serão assumidos: a) pela União, relativamente às operações lastreadas com seus próprios recursos; e b) pelas outras instituições financeiras, nos demais casos.

Conforme definido no Art. 3º da referida Lei, o bônus/rebate é calculado sobre o saldo devedor atualizado para a liquidação de dívidas e pode variar de 25% a 95%, a depender da data de contratação, do valor originalmente contratado e da localização dos empreendimentos.

Os valores das subvenções previstas no art. 8º da Lei nº 12.844/2013 e no art. 3º da Lei nº 13.340/2016 são consignados na ação orçamentária 00P4 (Subvenção Econômica nas Operações de Crédito Rural para empreendimentos localizados em áreas de abrangência da SUDENE ou da SUDAM ou para atendimento de Decisão Judicial - Leis nº 12.844/2013 e nº 13.340/2016).

**Fundamento Legal:**

- Lei nº 12.844, de 19 de julho de 2013;
- Lei nº 13.001, de 20 de junho de 2014;
- Lei nº 13.340, de 28 de setembro de 2016;
- Lei nº 13.729, de 8 de novembro de 2018;
- Decreto nº 8.929, de 9 de dezembro de 2016;
- Decreto nº 9.905, de 8 de julho de 2019;
- Portaria ME nº 345, de 17 de julho de 2018; e

Portaria ME nº 576, de 24 de outubro de 2019.

**Descrição Metodológica do Cálculo:**

O valor do benefício no período é expresso pela seguinte fórmula:

$$
B_t = PR_t x SDA
$$

$$
PR_t = \frac{\sum_{i=1}^{n} \left\{ \left( \frac{C_i}{C_t} \right) \left[ (B_{a,i} \times V_a) + (B_{b,i} \times V_b) + (B_{c,i} \times V_c) + (B_{d,i} \times V_d) \right] \right\}}{C_t}
$$

Onde:

 $B_t$  = valor do benefício no período t;

 $PR_t =$  percentual de rebate para liquidação das operações do mutuário;

 $SDA =$  saldo devedor atualizado referente a uma ou mais operações objeto de liquidação por um mutuário;

 $C_i$  = valor originalmente contratado de uma operação;

 $C_t$  = somatório dos valores originalmente contratados por um mutuário;

 $B_{a,i}$  = para a operação i, percentual de rebate para as operações com valor originalmente contratado de até R\$ 15 mil;

 $B_{h,i}$  = para a operação i, percentual de rebate para as operações com valor originalmente contratado excedente a R\$ 15 mil e até o limite de R\$ 35 mil;

 $B_{c,i}$  = para a operação i, percentual de rebate para as operações com valor originalmente contratado excedente a R\$ 35 mil e até o limite de R\$ 100 mil;

 $B_{d,i}=$  para a operação i, percentual de rebate para as operações com valor originalmente contratado excedente a R\$ 100 mil e até o limite de R\$ 200 mil;

 $V_a$  = parcela da soma dos valores originalmente contratados de até R\$ 15 mil;

 $V_b$  = parcela da soma dos valores originalmente contratados excedente a R\$ 15 mil e até o limite de R\$ 35 mil;

 $V_c$  = parcela da soma dos valores originalmente contratados excedente a R\$ 35 mil e até o limite de R\$ 100 mil;

 $V_d$  = parcela da soma dos valores originalmente contratados excedente a R\$ 100 mil e até o limite de R\$ 200 mil;

Temos ainda implicitamente que:

$$
V_a + V_b + V_c + V_d = C_t; e
$$

$$
\sum_{i=1}^n C_i = C_t
$$

Os benefícios financeiros são informados pela Secretaria do Tesouro Nacional por meio da execução financeira da ação orçamentária 00P4 (Subvenção Econômica nas Operações de Crédito Rural para empreendimentos localizados em áreas de abrangência da SUDENE ou da SUDAM ou para atendimento de Decisão Judicial - Leis nº 12.844/2013 e nº 13.340/2016)

O benefício em t é igual ao valor pago mais os restos a pagar pagos no exercício t (exercícios encerrados), ou ao valor da proposta orçamentária (exercícios futuros), no caso das projeções apresentadas no Projeto de Lei Orçamentária Anual (PLOA).

**Critério para Regionalização:** 

Os recursos desembolsados por meio da ação orçamentária 00P4 são regionalizados de acordo com o município de localização do empreendimento financiado em cada operação, de acordo com informações das instituições financeiras. Esta classificação é disponibilizada pela Secretaria do Tesouro Nacional.

# <span id="page-34-0"></span>**6. FUNDOS E PROGRAMAS DE APOIO AO SETOR PRODUTIVO**

# <span id="page-34-1"></span>**6.1. Fundos Constitucionais de Financiamento do Norte - FNO, Nordeste - FNE e Centro-Oeste – FCO**

**Órgão Gestor:** Ministério do Desenvolvimento Regional – MDR

**Conceituação:** 

Fundos que têm por objetivo contribuir para o desenvolvimento econômico e social das regiões Norte, Nordeste e Centro-Oeste. Os recursos destes fundos constitucionais são operacionalizados por instituições financeiras de caráter regional ou pelo Banco do Brasil e destinam-se à execução de programas de financiamento aos setores produtivos, em consonância com os respectivos planos regionais de desenvolvimento. As operações dos Fundos Constitucionais de Financiamento geram benefícios creditícios.

Os recursos do FNO, FNE e FCO são constituídos por três por cento do produto da arrecadação dos impostos sobre renda e proventos de qualquer natureza e sobre produtos industrializados, ficando assegurada ao semiárido a metade dos recursos destinados à respectiva região. A Lei 7.827/89 determina que os recursos dos fundos regionais observem a seguinte distribuição: 20% para FCO; 60% para o FNE e 20% para o FNO. Na concessão dos financiamentos, são observadas as seguintes diretrizes básicas: i) concessão de financiamentos exclusivamente aos setores produtivos das regiões; ii) tratamento preferencial às atividades produtivas de pequenos e mini produtores rurais e pequenas e microempresas, às de uso intensivo de matérias-primas e mão-de-obra locais e as que produzam alimentos básicos para consumo da população, bem como a projetos de irrigação pertencentes aos citados produtores, suas associações e cooperativas; iii) preservação do meio ambiente; iv) apoio à criação de novos centros, atividades e polos dinâmicos, notadamente em áreas interioranas, que estimulem a redução das disparidades intra-regionais de renda; v) até 20% dos recursos dos Fundos podem ser aplicados no financiamento de empresas do setor produtivo, para a produção e comercialização de bens destinados à exportação.

**Fundamento legal:** 

- Constituição Federal de 1988 (art. 159);
- Lei nº 7.827, de 27 de setembro de 1989;
- Lei nº 10.177, de 12 de janeiro de 2001;

- Lei nº 13.530, de 7 de dezembro de 2017;
- Lei nº 14.227, de 20 de outubro de 2021;
- Medida Provisória nº 2.199-14, de 24 de agosto de 2001;
- Decreto nº 5.641, de 26 de dezembro de 2005;
- Decreto nº 6.367, de 30 de janeiro de 2008; e
- Portaria Interministerial nº 11, de 28 de dezembro de 2005.

**Descrição Metodológica do Cálculo:** 

O valor do benefício no período é expresso pela seguinte fórmula:

$$
B_t = PL_{t-1,12} \times \prod_{m=1}^{12} \left(1 + CO_{t,m}\right) + \sum_{m=1}^{11} \left[ T_{t,m} \times \prod_{k=m+1}^{12} \left(1 + CO_{t,k}\right) \right] + T_{t,12} - PL_{t,12}
$$

Onde:

 $B_t$  = valor do benefício no ano t

 $PL_{t,m}$  = patrimônio líquido do fundo no mês m (m = 1, 2, 3,..., 12) do ano t

 $CO<sub>tm</sub>$  = custo de oportunidade do Tesouro Nacional no mês m do ano t (%)

 $T_{tm}$  = transferências líquidas ao fundo no mês m do ano t

**Critério para Regionalização:** 

Utiliza-se a Unidade Federativa (UF) de atuação de cada fundo. Fonte: Secretaria do Tesouro Nacional.

### <span id="page-35-0"></span>**6.2. Investimentos na Região Centro-Oeste**

**Órgão Gestor:** Ministério do Desenvolvimento Regional - MDR.

#### **Conceituação:**

Subvenção econômica, na modalidade de equalização de taxas de juros, em operações de crédito para investimentos na área de abrangência do Fundo Constitucional de Financiamento do Centro-Oeste - FCO. As aludidas operações de crédito são lastreadas com recursos captados do Fundo de Amparo ao Trabalhador - FAT (lei nº 8.352, de 28 de dezembro de 1991). O valor da equalização previsto na Lei nº 11.011, de 20 de dezembro de 2004, está limitado ao diferencial de taxas entre o custo de captação de recursos, acrescido do *del credere* e os encargos cobrados do tomador final do crédito. As operações de crédito contempladas com a subvenção prevista na referida Lei têm taxas de juros de acordo com o porte do beneficiário.

**Fundamento legal:** 

- Lei nº 11.011, de 20 de dezembro de 2004
- Resoluções do Conselho Deliberativo do Fundo de Amparo ao Trabalhador CODEFAT nº 371, de 26 de novembro de 2003, e nº 372, de 26 de novembro de 2003

**Descrição Metodológica do Cálculo:** 

Programa executado segundo disponibilidade orçamentária.

O valor do benefício num determinado período corresponde à soma dos empenhos, do exercício corrente e de exercícios anteriores, pagos naquele período relativos às ações orçamentárias correspondentes à subvenção.

# <span id="page-36-0"></span>**6.3. Fundo da Marinha Mercante - FMM**

**Órgão Gestor:** Ministério da Infraestrutura.

**Conceituação:** 

Fundo de natureza contábil que objetiva prover recursos para a renovação, ampliação e recuperação da frota mercante nacional. Os recursos do FMM advêm de fração do Adicional ao Frete para a Renovação da Marinha Mercante - AFRMM, incidente sobre o valor do frete de qualquer carga efetuado via marítima, fluvial ou lacustre, e sobre cargas de granéis líquidos, transportados via navegação fluvial ou lacustre, no âmbito das regiões Norte e Nordeste. As operações do FMM geram benefícios creditícios.

**Fundamento legal:** 

- Decreto-Lei nº 1.801, de 18 de agosto de 1980;
- Decreto-Lei nº 2.404, de 23 de dezembro de 1987; e
- Lei nº 10.893, de 13 de julho de 2004.

**Descrição Metodológica do Cálculo:** 

O valor do benefício no período é expresso pela seguinte fórmula:

$$
B_t = PL_{t-1,12} \times \prod_{m=1}^{12} \left(1 + CO_{t,m}\right) + \sum_{m=1}^{11} \left[ T_{t,m} \times \prod_{k=m+1}^{12} \left(1 + CO_{t,k}\right) \right] + T_{t,12} - PL_{t,12}
$$

Onde:

 $B_t$  = valor do benefício no ano t

 $PL_{t,m}$  = patrimônio líquido do fundo no mês m (m = 1, 2, 3,..., 12) do ano t

 $CO<sub>tm</sub>$  = custo de oportunidade do Tesouro Nacional no mês m do ano t (%)

 $T_{t,m}$  = transferências líquidas ao fundo no mês m do ano t

**Critério para Regionalização:** 

Utiliza-se o percentual de execução financeira, por Unidade Federativa (UF). Fonte: Secretaria de Fomento para Ações de Transportes, Departamento da Marinha Mercante.

# <span id="page-36-1"></span>**6.4. Programa de Estímulo à Reestruturação e ao Fortalecimento do Sistema Financeiro Nacional – PROER**

**Órgão Gestor:** Ministério da Economia - ME

**Conceituação:** 

O conjunto composto pela Medida Provisória nº 1.179, depois convertida na Lei 9.710/98, e a Resolução CMN nº 2.208, ambas de 3/11/95, implantou o Programa de Estímulo à Reestruturação e ao Fortalecimento do Sistema Financeiro Nacional (PROER), que gera um benefício creditício e veio para ordenar a fusão e incorporação de bancos a partir de regras ditadas pelo Banco Central. Sua chegada, logo após a crise do Banco Econômico, o 22º banco sob intervenção/liquidação desde a implantação do Real em 1/7/94, foi uma forma do governo antecipar-se a outros problemas e facilitar o processo de ajuste do SFN. Com o PROER, os investimentos e a poupança da sociedade ficam assegurados. Há uma adesão incondicional ao mecanismo de proteção aos depositantes, introduzido pelas Resoluções 2.197, de 31/8/95, e 2.211, de 16/11/95, do CMN, evitando que futuros problemas localizados possam afetar todo o sistema, com reflexos na sociedade brasileira.

O acesso ao PROER foi baseado em autorizações a instituições financeiras sob intervenção do Banco Central, envolvendo um conjunto de medidas destinadas para equacionar os problemas de liquidez e de solvência destas instituições por meio da concessão de financiamentos. O benefício apurado corresponde à diferença entre o saldo atual dos recursos emprestados às instituições e o custo de oportunidade de alocação destes recursos.

**Fundamento legal:** 

Lei 9.710, de 19 de novembro de 1998.

**Descrição Metodológica do Cálculo:** 

O valor do benefício no período é expresso pela seguinte fórmula:

$$
B_t = SD_{t-1,12} \times \prod_{m=1}^{12} \left(1 + CO_{t,m}\right) + \sum_{m=1}^{11} \left[D_{t,m} \times \prod_{k=m+1}^{12} \left(1 + CO_{t,k}\right)\right] + D_{t,12} - SD_{t,12}
$$

Onde:

 $B_t$  = valor do benefício no ano t

 $SD_{tm}$  = saldo devedor do fundo no mês m (m = 1, 2, 3,..., 12) do ano t

 $CO<sub>t,m</sub>$  = custo de oportunidade do Tesouro Nacional no mês m do ano t (%)

 $D_{tm}$  = desembolsos líquidos ao fundo no mês m do ano t

**Critério para Regionalização:** 

Utiliza-se o percentual de saldo do programa, por Unidade Federativa (UF) relativa às sedes das instituições financeiras beneficiadas. Fonte Banco Central do Brasil.

### <span id="page-37-0"></span>**6.5. Fundo de Garantia para a Promoção da Competitividade – FGPC**

**Órgão Gestor:** Banco Nacional de Desenvolvimento Econômico e Social – BNDES

**Conceituação:** 

Fundo de natureza contábil que tem por finalidade prover recursos para garantir o risco das operações realizadas pelo BNDES e pela Agência Especial de Financiamento Industrial - FINAME, diretamente ou por intermédio de instituições financeiras repassadoras, destinadas a financiar o aumento da competitividade, por meio da implantação, expansão, modernização ou relocalização, ou a produção destinada à exportação. São elegíveis ao benefício as micro e pequenas empresas e as médias empresas que sejam exportadoras ou fabricantes de insumos

que integrem o processo produtivo, ou de montagem e de embalagem de mercadorias destinadas à exportação. As operações dos FGPC geram benefícios creditícios.

**Fundamento legal:** 

- Lei nº 9.531, de 10 de dezembro de 1997;
- Decreto nº 3.113, de 06 de julho de 1999; e
- Lei nº 10.184, de 12 de fevereiro de 2001.

**Descrição Metodológica do Cálculo:** 

O valor do benefício no período é expresso pela seguinte fórmula:

$$
B_t = PL_{t-1,12} \times \prod_{m=1}^{12} \left(1 + CO_{t,m}\right) + \sum_{m=1}^{11} \left[ T_{t,m} \times \prod_{k=m+1}^{12} \left(1 + CO_{t,k}\right) \right] + T_{t,12} - PL_{t,12}
$$

Onde:

 $B_t$  = valor do benefício no ano t

 $PL_{tm}$  patrimônio líquido do fundo no mês m (m = 1, 2, 3,..., 12) do ano t

 $CO<sub>tm</sub>$  = custo de oportunidade do Tesouro Nacional no mês m do ano t (%)

 $T_{tm}$  = transferências líquidas ao fundo no mês m do ano t

**Critério para Regionalização:** 

Utiliza-se o percentual de valores garantidos, por Unidade Federativa (UF). Fonte BNDES.

### <span id="page-38-0"></span>**6.6. Fundo de Garantia à Exportação – FGE**

**Órgão Gestor:** Banco Nacional de Desenvolvimento Econômico e Social – BNDES

**Conceituação:** 

Fundo de natureza contábil que tem por finalidade dar cobertura às garantias prestadas pela União nas operações de seguro de crédito à exportação contra risco político, comercial e extraordinário. Os recursos do FGE poderão ser utilizados, ainda, para a cobertura de garantias prestadas pela União contra riscos de obrigações contratuais sob a forma de garantia de execução, garantia de reembolso de adiantamento de recursos e garantia de termos e condições de oferta, para operações de bens de capital ou de serviços. As operações do FGE geram benefícios creditícios.

**Fundamento legal:** 

- Lei nº 9.818, de 23 de agosto de 1999;
- Decreto nº 3.937, de 25 de setembro de 2001;
- Decreto nº 4.929, de 23 de dezembro de 2003; e
- Decreto nº 4.993, de 19 de fevereiro de 2004.

**Descrição Metodológica do Cálculo:** 

O valor do benefício no período é expresso pela seguinte fórmula:

$$
B_t = PL_{t-1,12} \times \prod_{m=1}^{12} \left(1 + CO_{t,m}\right) + \sum_{m=1}^{11} \left[ T_{t,m} \times \prod_{k=m+1}^{12} \left(1 + CO_{t,k}\right) \right] + T_{t,12} - PL_{t,12}
$$

Onde:

 $B_t$  = valor do benefício no ano t

 $PL_{tm}$  patrimônio líquido do fundo no mês m (m = 1, 2, 3,..., 12) do ano t

 $CO<sub>tm</sub>$  = custo de oportunidade do Tesouro Nacional no mês m do ano t (%)

 $T_{t,m}$  = transferências líquidas ao fundo no mês m do ano t

**Critério para Regionalização:** 

Utiliza-se o percentual de exposição, por Unidade Federativa (UF). Fonte: Secretaria de Assuntos Internacionais do Ministério da Fazenda.

### <span id="page-39-0"></span>**6.7. Programa de Financiamento às Exportações – PROEX**

**Órgão Gestor:** Comitê de Financiamento e Garantia das Exportações – COFIG; Câmara de Comércio Exterior – CAMEX

#### **Conceituação:**

O Programa de Financiamento às Exportações (PROEX) foi criado em 1991, pela Lei nº 8.187, de 01 de junho de 1991, a qual foi alterada/revogada pela Lei nº 10.184, de 12 de fevereiro de 2001, cujo objetivo é proporcionar às exportações brasileiras condições de financiamento equivalentes às do mercado internacional, nas modalidades financiamento e equalização.

Nesse sentido, o Programa de Financiamento às Exportações – PROEX possui tanto um benefício financeiro como um creditício e tem por objetivo conceder financiamento às operações vinculadas à exportação de bens ou serviços nacionais com encargos financeiros compatíveis com os praticados no mercado internacional (PROEX-Financiamento) ou conceder ao financiador equalização suficiente para tornar os encargos financeiros compatíveis com os praticados no mercado internacional (PROEX-Equalização).

Assim, o PROEX oferece duas modalidades de apoio:

- financiamento direto ao exportador brasileiro ou ao importador, com recursos financeiros obtidos junto ao Tesouro Nacional; e
- equalização de encargos financeiros incidentes, de forma a tornar as taxas de juros equivalentes às praticadas internacionalmente.

#### **Fundamento legal:**

- Lei nº 10.184, de 12 de fevereiro de 2001;
- Lei nº 11.499, de 28 de junho de 2007;
- Decreto 7.710, de 3 de abril de 2012;
- Itens 2 e 8 da Resolução COFIG 01, de 13 de agosto de 2013;
- Resolução CAMEX nº 5, de 15 de fevereiro de 2018;
- Resolução GECEX nº 166, de 23 de março de 2021;
- Instrução Normativa COFIG nº 82, de 1º de setembro de 2021;
- Resolução CMN nº 4.897, de 25 de março de 2021; e
- Portaria ME nº 8.623, de 20 de julho de 2021.

**Descrição Metodológica do Cálculo:** 

A estatística do benefício creditício, seguindo a conceituação do inciso II do art. 2º da Portaria ME nº 2.877/2022, compara a rentabilidade do PROEX Financiamento ao Custo de Oportunidade do Tesouro Nacional. Portanto, o benefício creditício é calculado pela comparação entre o valor do saldo devedor (SD) do PROEX Financiamento efetivamente observado ao final de um período com o saldo devedor valorizado pelo Custo de Oportunidade no mesmo período.

A seguinte fórmula de cálculo é utilizada para calcular o valor do benefício creditício do programa:

$$
BC_t = SD_{t-1,12} \times \left[ \prod_{m=1}^{12} \left( 1 + CO_{t,m} \right) \right] + \sum_{m=1}^{11} \left[ \left( DS_{t,m} \right) \times \prod_{k=m+1}^{12} \left( 1 + CO_{t,k} \right) \right]
$$
  
- 
$$
\sum_{m=1}^{11} \left[ \left( AM_{t,m} + JP_{t,m} \right) \times \prod_{k=m+1}^{12} \left( 1 + CO_{t,k} \right) \right] + DS_{t,12} - \left( AM_{t,12} + JP_{t,12} \right) - SD_{t,12}
$$

Onde:

 $BC_t$  = saldos devedores de contratos existentes no ano t-1;  $SD_{t,m}$  = saldo devedor do contrato no mês m (m = 1, 2, 3, ..., 11) do ano t; AM<sub>t.m</sub> = valor amortizado pelo no mês m (m = 1, 2, ..., 11)<sup>5</sup> do ano t;  $JP_m$  = valor dos juros pagos no mês m (m = 1, 2, ..., 11) do ano t;  $DS_{t,m}$  = Montante desembolsado no mês m (m = 1, 2, ..., 11) do ano t; e  $CO<sub>tm</sub>$  = custo de oportunidade do Tesouro Nacional no mês m do ano t (%).

O custo de oportunidade do Tesouro Nacional é conceituado como o custo médio $^6$  das emissões em oferta pública da Dívida Pública Mobiliária Federal interna – DPMFi, nos últimos 12 meses.

A formulação para o valor de benefício creditício corresponde à diferença entre a evolução do Saldo Devedor da modalidade de PROEX Financiamento no ano *t, estimado pelo custo de oportunidade,* somado aos desembolsos dos financiamentos realizados, *também estimados pelo custo de oportunidade*, menos os pagamentos de amortização e encargos relativos às devoluções dos financiamentos concedidos no âmbito do Programa, *também estimados pelo custo de oportunidade*, abatidos pelo Saldo Devedor da modalidade ao final do ano t.

<sup>5</sup> Com base nas informações contábeis usualmente recebidas com posição para o último dia do mês, assume-se que: amortizações, pagamento de juros e desembolsos ocorrem no último dia do mês, por isso o custo de oportunidade é aplicado a partir do mês subsequente.

 $6$  O custo médio de emissão em oferta pública da DPMFi é um indicador que reflete a taxa interna de retorno – TIR dos títulos do Tesouro Nacional no mercado doméstico, mais a variação média de seus indexadores, considerando-se apenas as colocações de títulos em oferta pública (leilões e Tesouro Direto) nos últimos 12 meses. Definição dada pelo Relatório Mensal da Dívida no site: https://www.tesourotransparente.gov.br/publicacoes/relatoriomensal-da-divida-rmd/2022/2.

Dessa forma, são capturados os subsídios creditícios inerentes não apenas às diferenças de taxas de juros e cupons remuneratórios, assim como também as baixas de inadimplências e os demais efeitos aumentativos e diminutivos que houver no período.

Além disso, os abatimentos relativos aos pagamentos de amortização e encargos relativos às devoluções dos financiamentos, concedidos no âmbito do Programa, são atualizados pelo *custo de oportunidade* para gerar o efeito das respectivas deduções, a cada mês, do saldo devedor.

Para o Proex-Equalização, o benefício em t é igual ao montante desembolsado (exercícios encerrados), ou ao valor da proposta orçamentária (exercícios futuros), no caso das projeções apresentadas no Projeto de Lei Orçamentária Anual (PLOA).

**Critério para Regionalização:** 

Utiliza-se a Unidade Federativa (UF) na qual está registrado o CNPJ da empresa exportadora, de acordo com informações do Banco do Brasil. Fonte: Secretaria do Tesouro Nacional.

Nesse sentido, os subsídios por UF são computados pelas operações financeiras das empresas correspondentes a cada UF. A fonte desses dados é a Secretaria do Tesouro Nacional.

# <span id="page-41-0"></span>**6.8. Financiamentos destinados à Reestruturação Produtiva e às Exportações (Revitaliza)**

**Órgão Gestor:** Ministério da –Economia - ME

**Conceituação:** 

Operações de financiamento especial com taxa de juros definidas pelo CMN com subvenção econômica, sob as modalidades de equalização de taxas de juros e de concessão de bônus de adimplência sobre os juros, destinadas especificamente as empresas atuantes nos setores citados pela Lei nº 11.529, de 22 de outubro de 2007, e às micro, pequenas e médias empresas e às empresas de aquicultura e pesca dos Municípios do Estado de Santa Catarina que decretaram estado de calamidade ou estado de emergência, conforme os Decretos Estaduais n<sup>os</sup> 1.910, de 26 de novembro de 2008, e 1.897, de 22 de novembro de 2008, e posteriores alterações. O Revitaliza é um benefício financeiro.

A equalização de juros corresponderá ao diferencial entre o encargo do mutuário final e o custo da fonte, acrescido do *spread* da instituição financeira oficial federal.

**Fundamento legal:** 

- Lei nº 11.529, de 22 de outubro de 2007;
- Lei nº 12.712, de 30 de agosto de 2012;
- Decreto nº 6.252, de 13 de novembro de 2007;
- Resolução CMN nº 3.504, de 26 de outubro de 2007;
- Resolução CMN nº 3.596, de 31 de julho de 2008;
- Resolução CMN nº 3.670, de 17 de dezembro de 2008;
- Resolução CMN nº 3.681, de 29 de janeiro de 2009;
- Resolução CMN nº 3.690, de 04 de março de 2009;

- Portarias nº 278, 279 e 280, de 14 de novembro de 2007;
- Portaria nº 315, de 30 de dezembro de 2008;
- Portaria nº 42, de 14 de fevereiro de 2009;
- Resolução CMN nº 4.108, de 5 de julho de 2012;
- Portaria MF nº 271, de 30 de julho de 2012;
- Portaria MF nº 84, de 21 de março de 2014; e
- Portaria MF nº 27, de 26 de janeiro de 2016.

**Descrição Metodológica do Cálculo:** 

O valor do benefício no período é expresso pela seguinte fórmula:

 $B_t = S_t \times (CF_t + SB_t - EC_t)$ 

Onde:

 $B_t$  = valor do benefício no período t

 $CF<sub>t</sub> =$  custo da fonte que estiver lastreando o financiamento (%)

 $EC_t$  = encargos cobrados do mutuário final (taxa de juros) no período t  $(\%)$ 

 $S<sub>t</sub>$  = média dos saldos diários das aplicações no período de equalização

SB<sup>t</sup> = *spread* bancário (%)

**Critério para Setorização:** 

Valores aplicados em operações, por setor econômico. Fonte BNDES.

**Critério para Regionalização:** 

Nas operações com agentes financeiros, utiliza-se a localização da sede do beneficiário e nas operações diretas, entre beneficiário e BNDES, utiliza-se o local de aplicação dos recursos. Fonte: Secretaria do Tesouro Nacional.

### <span id="page-42-0"></span>**6.9. Operações de Crédito para Investimento no âmbito dos Fundos de Desenvolvimento Regional**

**Órgão Gestor:** Ministério do Desenvolvimento Regional (MDR)

#### **Conceituação:**

Os denominados Fundos de Desenvolvimento Regional são os Fundos de Desenvolvimento do Nordeste (FDNE), da Amazônia (FDA) e do Centro-Oeste (FDCO). O FDNE, o FDA e o FDCO são geridos pela SUDENE, pela SUDAM e pela SUDECO, respectivamente, e têm a finalidade de assegurar recursos para a realização de investimentos nas áreas de atuação das superintendências.

Os financiamentos contratados até a edição da Lei n° 12.712, de 30 de agosto de 2012, eram concedidos com a maior parte do risco para os Fundos. A partir da referida Lei, todos os

financiamentos com recursos dos Fundos de Desenvolvimento passaram a poder ter o risco assumido pelos agentes financeiros que, neste caso, podem receber subvenção econômica do Tesouro Nacional a título de equalização das taxas de juros, e toda vez que os encargos cobrados do tomador final do crédito forem inferiores ao custo da fonte de recursos, acrescido da remuneração a que farão jus as instituições financeiras oficiais federais.

**Fundamento legal:** 

- Constituição Federal de 1988 (art. 159);
- Lei Complementar nº 124 e 125, de 03 de janeiro de 2007;
- Lei Complementar nº 129, de 8 de janeiro de 2009;
- Lei nº 7.827, de 27 de [setembro](http://www.planalto.gov.br/ccivil_03/leis/l7827.htm) de 1989;
- Lei nº 10.177, de 12 de [janeiro](http://www.planalto.gov.br/ccivil_03/leis/leis_2001/l10177.htm) de 2001;
- Medida Provisória nº 2156-5 e 2157-5, de 24 de agosto de 2001;
- Lei nº 12.712, de 30 de agosto de 2012;
- Lei nº 12.793, de 2 de abril de 2013;
- $\cdot$  Decreto nº 4.254, de 31 de maio de 2002;
- Decreto nº 6.952, de 2 de setembro de 2009;
- Decretos nºs 7.838, de 09 de novembro de 2012;
- Decreto nº 10.053, de 9 de outubro de 2019;
- [Decreto nº 10.152, de 2 de dezembro de 2019;](http://legislacao.planalto.gov.br/legisla/legislacao.nsf/Viw_Identificacao/DEC%2010.152-2019?OpenDocument) e
- Decreto nº 10.836, de 14 de [outubro](https://www.in.gov.br/en/web/dou/-/decreto-n-10.836-de-14-de-outubro-de-2021-352327831) de 2021.

**Descrição Metodológica do Cálculo:** 

O valor do benefício nestas operações é a soma dos benefícios de cada Fundo, sendo eles compostos por duas partes expressas pelas seguintes fórmulas:

a) Financiamento (Benefício Creditício):

$$
B_t = PL_{t-1,12} \times \prod_{m=1}^{12} \left(1 + CO_{t,m}\right) + \sum_{m=1}^{11} \left[ T_{t,m} \times \prod_{k=m+1}^{12} \left(1 + CO_{t,k}\right) \right] + T_{t,12} - PL_{t,12}
$$

Onde:

 $B_t$  = valor do benefício em t

 $PL_{tm}$  patrimônio líquido do fundo no mês m (m = 1, 2, 3,..., 12) do ano t

 $CO<sub>t,m</sub>$  = custo de oportunidade do Tesouro Nacional no mês m do ano t (%)

 $T_{tm}$  = transferências líquidas ao fundo no mês m do ano t

b) Equalização de taxas de juros (Benefício Financeiro):

 $B_t = S_t \times (CF_t + SB_t - EC_t)$ 

Onde:

 $B_t$  = valor do benefício em t

 $S_t$  = média dos saldos diários das aplicações em t

 $CF<sub>t</sub> = custo$  da fonte que estiver lastreando o financiamento em t  $(\%)$ 

SB<sup>t</sup> = *spread* bancário em t (%)

 $EC_t$  = encargos cobrados do tomador final do crédito (taxa de juros) em t (%)

**Critério para Regionalização:** 

Utiliza-se a Unidade Federativa (UF) de atuação de cada fundo. Fonte: Secretaria do Tesouro Nacional.

#### <span id="page-44-0"></span>**6.10. Fundo Nacional de Desenvolvimento Científico e Tecnológico – FNDCT**

**Órgão Gestor:** Ministério da Ciência, Tecnologia e Inovações (MCTI).

**Conceituação:** 

O objetivo do Fundo Nacional de Desenvolvimento Científico e Tecnológico – FNDCT é promover um significativo aumento das atividades de inovação e o incremento da competitividade das empresas e da economia do País.

O FNDCT atua com algumas modalidades de apoio que podem ser consideradas benefícios de natureza financeira ou creditícia, bem como outras que não se enquadram a ambos, nem como de natureza tributária.

O benefício creditício associado ao FNDCT está ligado à modalidade de financiamento reembolsável, conforme definição da Lei 11.540/2007. A origem orçamentária dos benefícios creditícios do FNDCT se dá nas despesas financeiras operacionalizadas mediante a ação orçamentária '0A37 - Financiamento de projetos de desenvolvimento tecnológico de empresas', sob a forma de empréstimo à Finep, a qual assume o risco integral das operações de crédito. Os juros remuneratórios dos empréstimos são equivalentes à Taxa de Juros de Longo Prazo – TJLP, recolhidos semestralmente, sendo demais condições especificadas em regulamento. Essas condições financeiras específicas incorrem em gastos para a União, devido ao diferencial entre o rendimento dos recursos alocados no fundo e o custo de oportunidade do Tesouro Nacional.

Já os benefícios de natureza financeira são compostos pela equalização de juros em operações de crédito e a subvenção econômica.

A equalização de taxas de juros em operações de crédito é financiada por despesas públicas primárias, e se encaixa diretamente na definição de benefício de natureza financeira disposto do inciso I do art. 1º da Portaria nº 2.877/2022.

A subvenção econômica consiste na aplicação de recursos públicos não reembolsáveis diretamente em empresas, para compartilhar com elas os custos inerentes às atividades de inovação, como a aquisição de bens, serviços ou mão-de-obra, efetivamente equalizando esses custos parcial ou totalmente.

Cabe ressaltar que as demais formas de apoio do FNDCT presentes no OGU, quais sejam, bolsas de estudo e pesquisa (auxílios financeiros), financiamento para Instituições Científicas,

Tecnológica e de Inovação (fomento a órgãos do próprio setor público), programas desenvolvidos por organizações sociais e aportes de capital ou garantia de liquidez (geram contrapartida para o setor público em direitos sobre ativos) não se enquadram nos normativos atuais para os benefícios financeiros.

**Fundamento legal:** 

- Lei nº 10.973, de 02 de dezembro de 2004;
- Lei nº 11.196, de 21 de novembro de 2005;
- Lei nº 11.540, de 12 de novembro de 2007;
- Lei nº 13.243, de 11 de janeiro de 2016;
- Decreto nº 4.195, de 11 de abril de 2002;
- Decreto nº 6.260, de 20 de novembro de 2007; e
- Decreto nº 9.283, de 7 de fevereiro de 2018.

**Descrição Metodológica do Cálculo:** 

a) Financiamento (Benefício Creditício)

O valor do benefício no período é expresso pela seguinte fórmula:

$$
B_t = PL_{t-1,12} \times \prod_{m=1}^{12} (1 + CO_{t,m}) + \sum_{m=1}^{11} \left[ T_{t,m} \times \prod_{k=m+1}^{12} (1 + CO_{t,k}) \right] + T_{t,12} - PL_{t,12}
$$

Onde:

 $B_t$  = valor do benefício no ano t

 $PL_{t,m}$  = patrimônio líquido do fundo no mês m (m = 1, 2, 3,..., 12) do ano t

 $CO_{t,m}$  = custo de oportunidade do Tesouro Nacional no mês m do ano t  $(\%)$ 

 $T_{tm}$  = transferências líquidas ao fundo no mês m do ano t

**b)** Equalização de Taxas (Benefício Financeiro)

A equalização é definida pelo decreto nº 4.195/2011 como a cobertura da diferença entre os encargos compensatórios dos custos de captação e operação e do risco de crédito, incorridos pela FINEP, e os encargos compatíveis com o desenvolvimento de projetos de inovação tecnológica.

Os valores das equalizações são apurados, em cada operação de crédito realizada, com base na pela diferença entre a taxa da operação e o custo real arcado pela empresas nos financiamentos tomados.

Para fins de apuração da equalização de taxas, são utilizados os valores executados por meio da ação orçamentária nº 0741, dispostos em dados do Tesouro Gerencial.

**c)** Subvenção Econômica (Benefício Financeiro)

Os recursos utilizados para levar a efeito as subvenções econômicas concedidas a empresas para custear parte de seus projetos de pesquisa e inovação são custeados pelas ações orçamentárias "A29", "007Z" e, mais recentemente, a ação orçamentária "21C0", no âmbito do enfrentamento da pandemia da COVID-19, os valores identificados com a natureza de despesa "336045 - Subvenções Econômicas".

Assim, para fins de apuração da subvenção econômica, são utilizados os valores executados nas ações orçamentárias supracitadas, dispostos em dados do Tesouro Gerencial.

#### **Critério para Regionalização:**

No tocante ao benefício creditício, utiliza-se o percentual de recursos liberados, por Unidade Federativa (UF). Fonte: Finep. No que tange à equalização de taxas, utiliza-se os mesmos percentuais obtidos para os benefícios creditícios. Quanto à subvenção econômica, utiliza-se o percentual de recursos liberados, por Unidade Federativa (UF) na modalidade de "subvenção".

## <span id="page-46-0"></span>**6.11. Empréstimos da União ao Banco Nacional de Desenvolvimento Econômico Social – BNDES**

**Órgão Gestor:** Ministério da Economia

#### **Conceituação:**

Concessão de fonte adicional de recursos para ampliação de limites operacionais do BNDES. O objetivo é permitir o financiamento de projetos de investimento por parte do BNDES, principal agente financiador de investimentos de longo prazo, para fazer frente ao aumento da demanda por crédito para investimentos na economia do País. A União foi autorizada a conceder crédito ao BNDES, em condições financeiras e contratuais definidas pelo Ministro de Estado da Fazenda (antigo Ministério da Economia), por meio da colocação direta de títulos da Dívida Pública Mobiliária Federal. Ressalta-se que houve liquidações antecipadas dos empréstimos por parte do BNDES. As operações de empréstimos da União do BNDES se caracterizam como benefício creditício.

#### **Fundamento legal:**

- Lei nº 11.948, de 16 de junho de 2009;
- Lei nº 12.096, de 24 de novembro de 2009.
- Lei nº 12.249, de 11 de junho de 2010;
- Lei nº 12.397, de 23 de março de 2011;
- Lei nº 12.453, de 21 de julho de 2011;
- Lei 12.979, de 27 de maio de 2014;
- Lei 13.000, de 18 de junho de 2014; e
- Lei 13.126, de 21 de maio de 2015.

**Descrição Metodológica do Cálculo:** 

A metodologia de cálculo do benefício concedido consiste na diferença entre o saldo devedor projetado pelo custo de Oportunidade do Tesouro Nacional e o saldo devedor efetivo do BNDES ao final do ano, decorrente de cada contrato.

A cada ano os saldos devedores iniciais do Tesouro Nacional e do BNDES são iguais e se referem ao saldo devedor do BNDES relativo à posição de dezembro do ano anterior. Em caso de novo contrato celebrado ao longo do ano, os saldos devedores iniciais também são iguais e se referem ao saldo devedor do BNDES relativo ao mês de celebração do contrato. Ampliação, ao longo do ano, do saldo devedor de um contrato já existente será tratada, para fins de cálculo do benefício, como um novo contrato.

O benefício é dado pela soma de: i) subsídios creditícios decorrentes dos contratos com saldos devedores existentes ao final do ano anterior  $(Ba_t)$ ; e ii) subsídios creditícios decorrentes dos contratos celebrados ao longo do ano e ampliações de saldos devedores de contratos  $existentes (Bb<sub>t</sub>)$ :

$$
Ba_{t} = \sum_{i=1}^{N} \left\{ SD_{t-1,12} \times \left[ \prod_{m=1}^{12} (1 + CO_{t,m}) \right] - \sum_{m=1}^{12} \left[ (AM_{t,m} + JP_{t,m}) \times \prod_{m=1}^{12} (1 + CO_{t,m}) \right] - SD_{t,12} \right\}_{i}
$$
  
\n
$$
Bb_{t} = \sum_{i=1}^{L} \left\{ SD_{t,m} \times \left[ \prod_{m=1}^{12} (1 + CO_{t,m}) \right] - \sum_{m=1}^{12} \left[ (AM_{t,m} + JP_{t,m}) \times \prod_{m=1}^{12} (1 + CO_{t,m}) \right] - SD_{t,12} \right\}_{i}
$$
  
\n
$$
B_{t} = Ba_{t} + Bb_{t}
$$

Onde:

 $B_t$  = valor total do benefício no ano t

 $Ba<sub>t</sub>$  = valor do benefício no ano t, decorrente dos contratos com saldo devedores existentes ao final do ano t-1

 $Bb_t$  = valor do benefício no ano t, decorrente dos contratos celebrados em t e ampliações de saldos devedores de contratos existentes no ano t-1

 $SD_{tm}$  = saldo devedor do contrato no mês m (m = 1, 2, 3,..., 12) do ano t

AM<sub>t,m</sub> = valor amortizado pelo BNDES no mês m (m = 1, 2,..., 12) do ano t

JP<sup>m</sup> = valor dos juros pagos pelo BNDES nos mês m do ano t

 $CO<sub>tm</sub>$  = custo de oportunidade do Tesouro Nacional no mês m do ano t (%)

N = número de contratos existentes em dezembro do ano t-1

L = número de contratos celebrados ao longo do ano t e ampliações de saldos devedores de contratos existentes no ano t-1

**Critério para Regionalização:** 

Utiliza-se o percentual de desembolso, por região, com base em informações do BNDES (disponível em [http://www.bndes.gov.br/wps/portal/site/home/transparencia/\)](http://www.bndes.gov.br/wps/portal/site/home/transparencia/). Fonte: Secretaria do Tesouro Nacional.

<span id="page-47-0"></span>**6.12. Operações de Financiamento de que tratam as Leis nº 12.096, de 2009, e 12.409, de 2011 (Programa de Sustentação do Investimento – PSI)**

**Órgão Gestor:** Ministério da Economia

**Conceituação:** 

O PSI se caracteriza como benefício financeiro. Trata-se de subvenção econômica, sob a modalidade de equalização de taxas de juros, concedida pela União: i) ao Banco Nacional de Desenvolvimento Econômico e Social – BNDES, em operações de financiamento destinadas à aquisição, produção e arrendamento mercantil de bens de capital, incluídos componentes e serviços tecnológicos relacionados, e o capital de giro associado; à produção de bens de consumo para exportação; ao setor de energia elétrica; a estruturas para exportação de granéis líquidos; a projetos de engenharia; à inovação tecnológica; a projetos de investimento destinados à constituição de capacidade tecnológica e produtiva em setores de alta intensidade de conhecimento e engenharia; a projetos e equipamentos de reciclagem e tratamento ambientalmente adequados de resíduos; e a investimentos no setor de armazenagem nacional de grãos e açúcar; e a projetos de infraestrutura logística direcionados a obras de rodovias e ferrovias objeto de concessão pelo Governo federal; e ii) à Financiadora de Estudos e Projetos – FINEP, em operações de financiamento destinadas exclusivamente à inovação tecnológica. Além das finalidades citadas, incluem-se aquelas destinadas à capital de giro e investimento de sociedades empresariais, empresários individuais e pessoas físicas ou jurídicas caracterizadas como produtores rurais, localizados em municípios de Estados da Federação atingidos por desastres naturais e abrangidos por decreto estadual de situação de emergência ou estado de calamidade pública, relacionados em ato do Poder Executivo Federal.

A equalização de juros corresponderá ao diferencial entre o encargo do mutuário final e o custo da fonte de recursos, acrescido da remuneração do BNDES (e dos agentes financeiros por ele credenciados) ou da FINEP.

O prazo para contratação de novas operações ao amparo do PSI terminou em 31 de dezembro de 2015.

#### **Fundamento Legal:**

- Lei n° 12.096, de 24 de novembro de 2009;
- Lei n° 12.409, de 25 de maio de 2011;
- Lei nº 12.453, de 21 de julho de 2011;
- Lei 13.132, de 9 de junho de 2015;
- Lei nº 13.126, de 21 de maio de 2015;
- Resolução CMN nº 4.041, de 15 de dezembro de 2011;
- Resolução CMN nº 4.070, de 26 de abril de 2012;
- Resolução CMN nº 4.170, de 20 de dezembro de 2012;
- Resolução CMN nº 4.391, de 19 de dezembro de 2014;
- Resolução CMN nº 4.409, de 28 de maio de 2015;
- Resolução CMN nº 4.507, de 28.07.2016;
- Portaria MF nº 193, de 14 de abril de 2014;
- Portaria MF nº 519, de 23 de dezembro de 2014;
- Portaria MF nº 414, de 25 de junho de 2015; e
- Portaria MF nº 950, de 24 de dezembro de 2015.

**Descrição Metodológica do Cálculo:** 

O valor do benefício financeiro no período é expresso pela seguinte fórmula:

$$
B_t = S_t \times (CF_t + Rem_t - EC_t)
$$

Onde:

 $B_t$  = valor do benefício no período t

 $S_t$  = média dos saldos diários das aplicações no período t

 $CF<sub>t</sub> = custo$  da fonte que estiver lastreando o financiamento (%)

Rem<sub>t</sub> = remuneração do BNDES (e dos agentes financeiros por ele credenciados) ou da FINEP no período t (%)

 $EC_t$  = encargo cobrado do mutuário final do crédito (taxa de juros) no período t (%)

**Critério para Regionalização:** 

Nas operações com agentes financeiros, utiliza-se a localização da sede do beneficiário e nas operações diretas, entre beneficiário e BNDES, utiliza-se o local de aplicação dos recursos. Fonte: Secretaria do Tesouro Nacional.

# <span id="page-49-0"></span>**6.13. Fundo Geral do Turismo – Fungetur**

**Órgão Gestor:** Ministério do Turismo

**Conceituação:** 

O Fundo Geral do Turismo (Fungetur) é destinado a fomentar e prover recursos para o financiamento de obras, serviços e atividades turísticas consideradas de interesse para o desenvolvimento do turismo nacional.

Independentemente da linha de crédito contratada, a taxa de encargos financeiros é de até 5% ao ano acrescida da variação anual da taxa SELIC. Há três linhas de crédito disponíveis para acesso via Fungetur (capital de giro isolado, bens ou projeto de investimento), sendo que cada uma possui condições próprias de carência e prazo de amortização.

Tendo em vista que os normativos determinam condições financeiras específicas para a concessão de crédito por meio do fundo, há um benefício creditício decorrente dos gastos incorridos pelo diferencial entre o rendimento dos recursos alocados e o custo de oportunidade do Tesouro Nacional.

**Fundamento Legal:**

- Decreto-Lei nº 1.191, de 27 de outubro de 1971;
- Decreto-Lei nº 1.439, de 30 de dezembro de 1975;
- Lei 8.181, de 28 de março de 1991;
- Lei 11.771, de 17 de setembro de 2008;
- Lei 14.051, de 8 de setembro de 2020;
- Portaria do Ministério do Turismo nº 666, de 25 de setembro de 2020; e

Portaria do Ministério do Turismo nº 17, de 21 de maio de 2021.

**Descrição Metodológica do Cálculo:** 

O valor do benefício creditício no período é expresso pela seguinte fórmula:

$$
B_t = PL_{t-1,12} \times \prod_{m=1}^{12} \left(1 + CO_{t,m}\right) + \sum_{m=1}^{11} \left[T_{t,m} \times \prod_{k=m+1}^{12} \left(1 + CO_{t,k}\right)\right] + T_{t,12} - PL_{t,12}
$$

Onde:

 $B_t$  = valor do benefício no ano t

 $PL_{t,m}$  patrimônio líquido do fundo no mês m (m = 1, 2, 3,..., 12) do ano t

 $CO_{t,m}$  = custo de oportunidade do Tesouro Nacional no mês m do ano t  $(\%)$ 

 $T_{tm}$  = transferências líquidas ao fundo no mês m do ano t

**Critério para Regionalização:** 

Consulta interna ao SIAFI, que informa os pagamentos totais (valores pagos mais restos a pagar pagos) na ação orçamentária 0454 – Financiamento da Infraestrutura Nacional. A consulta tem abertura por 'ano de lançamento' e 'nome do favorecido', atributo que informa a instituição financeira para a qual os recursos foram transferidos. É possível determinar a Unidade da Federação ou a região geográfica das instituições financeiras pela sua nomenclatura. Com base nessas informações, a regionalização é feita de acordo com a soma dos pagamentos totais realizados às instituições financeiras localizadas em cada região geográfica em um determinado ano. Fonte: Secretaria do Tesouro Nacional.

### <span id="page-50-0"></span>**6.14. Programa Emergencial de Acesso a Crédito na modalidade de garantia de recebíveis – Peac-Maquininhas**

**Órgão Gestor:** Ministério da Economia

**Conceituação:** 

O objetivo do Programa Emergencial de Acesso a Crédito na modalidade de garantia de recebíveis (Peac-Maquininhas) foi facilitar o acesso a crédito e preservar os agentes econômicos em razão dos impactos econômicos decorrentes da pandemia da Covid-19, para a proteção de empregos e da renda.

O Programa, que se caracteriza como um benefício creditício, destinou-se à concessão de empréstimo garantido por cessão fiduciária de recebíveis a microempreendedores individuais, a microempresas e a empresas de pequeno porte. Os recebíveis são em sua maioria gerados por meio das "maquininhas de cartão", por isso o nome dado ao Programa.

As instituições financeiras participantes do Peac-Maquininhas puderam formalizar operações de crédito no âmbito do Programa até 31 de dezembro de 2020, com taxa de juros de até 6% (seis por cento) ao ano sobre o valor concedido, capitalizada mensalmente; prazo de 36 meses para o pagamento, incluído o prazo de carência; carência de 6 meses para início do pagamento, com capitalização de juros durante esse período e; valor do crédito concedido por contratante limitado ao dobro da média mensal das vendas de bens e prestações de serviços do contratante liquidados por meio de arranjos de pagamento, observado, em qualquer hipótese, o valor máximo de R\$ 50 mil por contratante.

As operações de crédito contratadas no âmbito do Peac-Maquininhas foram realizadas integralmente com os recursos da União alocados para o Programa. Foi autorizada a transferência de R\$ 10 bilhões da União ao BNDES para a sua execução, em até duas parcelas de R\$ 5 bilhões, sendo que apenas a primeira foi efetivamente aportada.

No período de vigência do programa, foram realizadas 112.161 operações, com o valor total liberado de R\$ 3,190 bilhões.

**Fundamento Legal:**

- Lei 14.042, de 19 de agosto de 2020; e
- Resolução CMN nº 4.847, de 24 de agosto de 2020.

**Descrição Metodológica do Cálculo:** 

O valor do benefício creditício no período é expresso pela seguinte fórmula:

$$
B_t = SD_{t-1,12} \times \prod_{m=1}^{12} \left(1 + CO_{t,m}\right) + \sum_{m=1}^{11} \left[A_{t,m} \times \prod_{k=m+1}^{12} \left(1 + CO_{t,k}\right)\right] + A_{t,12} - SD_{t,12}
$$

Onde:

 $B_t$  = valor do benefício no ano t

SDt,m = saldo devedor do BNDES no mês *m* do ano *t*, devido ao Tesouro Nacional

 $CO<sub>tm</sub> = c$ usto de oportunidade do Tesouro Nacional no mês m do ano t  $(\%)$ 

At,m = aporte líquido do Tesouro Nacional ao BNDES no mês *m* do ano *t*, fruto da diferença entre colocações de recursos e do retorno dos mesmos mediante pagamentos, pelo BNDES, de principal e juros

O Saldo Devedor disponível ao Tesouro Nacional compreende tanto a parcela referente ao principal, como a remuneração das disponibilidades no BNDES, pela SELIC, e a remuneração dos recursos repassados, pela taxa fixa de 3,25% a.a., conforme art. 20 da Lei 14.042/2020.

**Critério para Regionalização:** 

O Banco Central do Brasil (BCB) divulga o valor financiado de acordo com a Unidade da Federação (UF) onde está localizada a instituição financeira concedente. A mesma proporção é utilizada para todos os anos de apuração do benefício creditício, já que novas contratações não foram autorizadas após 31 de outubro de 2020, de forma que se assume que os beneficiários são os mesmos desde o início do programa. Fonte: Banco Central do Brasil - BCB.

# <span id="page-51-0"></span>**6. FUNDOS E PROGRAMAS SOCIAIS**

<span id="page-51-1"></span>**7.1. Fundo para o Desenvolvimento Regional com Recursos da Desestatização - FRD**

**Órgão Gestor:** Banco Nacional de Desenvolvimento Econômico e Social - BNDES.

**Conceituação:** 

Fundo de natureza contábil destinado a prestar colaboração financeira a projetos de desenvolvimento regional e social a municípios situados nas áreas geográficas de influência da Companhia Vale do Rio Doce - em projetos de desenvolvimento regional e social. O fundo contempla ainda aplicações não reembolsáveis, destinadas ao atendimento de populações carentes, através de apoio a projetos de saúde, educação, saneamento e ao atendimento de menores de idade e idosos. As operações do FRD se caracterizam como um benefício creditício.

**Fundamento legal:** 

- Lei nº 9.491, de 09 de setembro de 1997; e
- MP [nº 2.161-35, de 23 de agosto de 2001.](http://legislacao.planalto.gov.br/legisla/legislacao.nsf/Viw_Identificacao/mpv%202.161-35-2001?OpenDocument)

**Descrição Metodológica do Cálculo:** 

O valor do benefício creditício no período é expresso pela seguinte fórmula:

$$
B_t = PL_{t-1,12} \times \prod_{m=1}^{12} \left(1 + CO_{t,m}\right) + \sum_{m=1}^{11} \left[ T_{t,m} \times \prod_{k=m+1}^{12} \left(1 + CO_{t,k}\right) \right] + T_{t,12} - PL_{t,12}
$$

Onde:

 $B_t$  = valor do benefício no ano t

 $PL_{t,m}$  = patrimônio líquido do fundo no mês m (m = 1, 2, 3,..., 12) do ano t

 $CO<sub>tm</sub>$  = custo de oportunidade do Tesouro Nacional no mês m do ano t (%)

 $T_{tm}$  = transferências líquidas ao fundo no mês m do ano t

**Critério para Regionalização:** 

Utiliza-se o percentual de recursos líquidos liberados, por Unidade Federativa (UF). Fonte BNDES.

### <span id="page-52-0"></span>**7.2. Fundo de Amparo ao Trabalhador - FAT**

**Órgão Gestor:** Ministério do Trabalho e do Emprego - MTE

**Conceituação:** 

Fundo contábil, de natureza financeira, destinado ao custeio do Programa do Seguro-Desemprego, ao pagamento do Abono Salarial e ao financiamento de programas de educação profissional e tecnológica e de desenvolvimento econômico.

Os programas e ações implementados com recursos do FAT têm suas diretrizes de gestão definidas pelo Conselho Deliberativo do Fundo de Amparo ao Trabalhador – CODEFAT, conselho tripartite e paritário, composto por bancadas representativas dos trabalhadores, dos empregadores e do Governo Federal.

Tem seus recursos oriundos, basicamente, das receitas de arrecadação das contribuições para o Programa de Integração Social – PIS, e para o Programa de Formação do Patrimônio do Servidor Público – PASEP, da arrecadação da Cota-parte da Contribuição Sindical e das receitas de remunerações dos financiamentos e das aplicações das disponibilidades financeiras do Fundo.

**Fundamento legal:** 

- Constituição Federal de 1988 (art. 239);
- Lei nº 7.998, de 11 de janeiro de 1990;
- Lei nº 8.019, de 11 de abril de 1990;
- Lei nº 8.352, de 28 de dezembro de 1991;
- Lei nº 9.365, de 16 de dezembro de 1996;
- Lei nº 10.608, de 20 de dezembro de 2002;
- Lei nº 12.513, de 26 outubro de 2011; e
- Lei nº 13.134, de 16 de junho de 2015.

**Descrição Metodológica do Cálculo:** 

O valor do benefício creditício no período é expresso pela seguinte fórmula:

$$
B_t = PL_{t-1,12} \times \prod_{m=1}^{12} \left( 1 + CO_{t,m} \right) + R_t + T_t - D_t - PL_{t,12}
$$

Onde:

$$
R_t = \sum_{m=1}^{11} \left[ R_{t,m} \times \prod_{k=m+1}^{12} (1 + CO_{t,k}) \right] + R_{t,12}
$$
  

$$
T_t = \sum_{m=1}^{11} \left[ T_{t,m} \times \prod_{k=m+1}^{12} (1 + CO_{t,k}) \right] + T_{t,12}
$$
  

$$
D_t = \sum_{m=1}^{11} \left[ D_{t,m} \times \prod_{k=m+1}^{12} (1 + CO_{t,k}) \right] + D_{t,12}
$$

Sejam:

 $B_t$  = valor do benefício no ano t

 $PL_{t,m}$  = patrimônio líquido do fundo no mês m (m = 1, 2, 3,..., 12) do ano t;

 $R<sub>t</sub>$  = receitas auferidas pelo fundo, no ano t, que não provêem das atividades de concessão de benefícios financeiros e creditícios;

 $T_t$  = transferências do Tesouro Nacional ao fundo no ano t;

 $D_t$  = despesas incorridas pelo fundo, no mesmo período, que não estão relacionadas às atividades de concessão de benefícios financeiros e creditícios.

 $CO<sub>t,m</sub>$  = custo de oportunidade do Tesouro Nacional no mês m do ano t  $(\%)$ 

**Critério para Regionalização:** 

Utiliza-se o percentual de desembolso, por região. Fonte BNDES.

# <span id="page-54-0"></span>**7.3. Fundo de Compensação das Variações Salariais – FCVS**

**Órgão Gestor:** Ministério da Economia por meio da Secretaria do Tesouro Nacional.

#### **Conceituação:**

Subsídio concedido aos mutuários do Sistema Financeiro de Habitação, SFH, em virtude da autorização para que as prestações previstas nos contratos habitacionais não fossem majoradas com base nas condições contratualmente pactuadas, se caracterizando como benefício financeiro. O FCVS foi instituído com o propósito de liquidar eventuais saldos devedores residuais ao final do prazo de amortização dos contratos, mas, ao longo do tempo, passou a assumir responsabilidades crescentes, incompatíveis com o seu patrimônio e seu fluxo de caixa, o que acarretou considerável desequilíbrio financeiro. Com o intuito de equacionar esse passivo contingente, em meados da década de 90, o Governo Federal foi autorizado a assumir, por meio de novação contratual, as dívidas do Fundo com instituições financeiras, relativas a saldos devedores remanescentes da liquidação de contratos de financiamento habitacional, firmados com mutuários finais do SFH.

Dessa forma, por meio de novação, o pagamento da dívida do FCVS é realizado mediante a emissão de títulos de 30 anos, contados a partir de 1º de janeiro de 1997- sendo oito anos de carência para o pagamento dos juros - calculados a 3,12% a.a. (operações lastreadas com recursos do FGTS) ou a 6,17% a.a. (operações com recursos de outras fontes, a exemplo de depósitos de poupança ou recursos próprios) - e 12 anos para o pagamento do principal, por meio da formalização de contratos entre a União e os agentes financeiros.

#### **Fundamento legal:**

- Resolução BNH nº 25, de 16 de junho de 1967;
- Decreto-Lei nº 2.291, de 21 de novembro de 1986;
- Lei n° 10.150, de 21 de dezembro de 2000;
- Medida Provisória nº 2.181-45, de 24 de agosto de 2001 (art. 44);
- Lei nº 13.932, de 11 de dezembro de 2019;
- Lei 14.257, de 1º de dezembro de 2021;
- Portaria ME nº 117 de 6 de janeiro de 2022;
- Portaria MF nº 276, de 18 de setembro de 2001; e
- Portaria MF nº 346, de 7 de outubro de 2005.

**Descrição Metodológica do Cálculo:** 

O valor do benefício concedido aos mutuários é calculado com base no montante da obrigação do Fundo, passível de assunção pela União. O levantamento desse passivo ocorre a partir da homologação dos saldos dos contratos encerrados e apresentados pelos agentes financeiros à Administradora do FCVS, Caixa Econômica Federal - CAIXA. A obrigação decorrente dos saldos dos contratos ativos e encerrados que ainda estão em poder dos agentes financeiros é estimada atuarialmente.

O pagamento do passivo com os agentes financeiros, que é o benefício financeiro, é realizado anualmente, mediante a emissão de ativos públicos, de acordo com o cronograma de novações estabelecido pela União, à medida que os valores são encaminhados à Secretaria do Tesouro Nacional, após processo que envolve a homologação, validação e auditoria dos valores pela

CAIXA e análise da Secretaria Federal de Controle Interno – SFC. Conforme as características dos ativos, os juros mensais começaram a ser pagos, em espécie, a partir de 2005 e o pagamento do principal começou a ser realizado a partir de 2009.

**Critério para Regionalização:** 

Utiliza-se o percentual de novação, por Unidade Federativa (UF) da família beneficiada. Fonte: Secretaria do Tesouro Nacional.

<span id="page-55-0"></span>**7.4. Fundo de Terras e da Reforma Agrária** 

**Órgão Gestor**: Secretaria de Agricultura Familiar e Cooperativismo - SAF/MAPA.

**Conceituação:** 

Fundo de natureza contábil que tem como finalidade financiar programas de reordenação fundiária e de assentamento rural, tendo como beneficiários trabalhadores rurais não proprietários e agricultores proprietários de imóveis cuja área não alcance a dimensão da propriedade familiar e que seja, comprovadamente, insuficiente para gerar renda capaz de lhe propiciar o próprio sustento e o de sua família.

**Fundamento legal:** 

- Lei Complementar nº 93, de 4 de fevereiro de 1998;
- Lei Complementar n° 145, de 15 de maio de 2014;
- Decreto nº 4.892, de 25 de novembro de 2003;
- Decreto nº 10.126, de 21 de novembro de 2019;
- Portaria SAF/MAPA nº 122, de 23 de março de 2021; e
- Portaria SAF/MAPA nº 197, de 31 de agosto de 2021.

**Descrição Metodológica do Cálculo:** 

O valor do benefício creditício no período é expresso pela seguinte fórmula:

$$
B_t = PL_{t-1,12} \times \prod_{m=1}^{12} \left(1 + CO_{t,m}\right) + \sum_{m=1}^{11} \left[ T_{t,m} \times \prod_{k=m+1}^{12} \left(1 + CO_{t,k}\right) \right] + T_{t,12} - PL_{t,12}
$$

Onde:

 $B_t$  = valor do benefício no ano t

 $PL_{t,m}$  = patrimônio líquido do fundo no mês m (m = 1, 2, 3,..., 12) do ano t

 $CO<sub>tm</sub>$  = custo de oportunidade do Tesouro Nacional no mês m do ano t (%)

 $T_{tm}$  = transferências líquidas ao fundo no mês m do ano t

**Critério para Regionalização:** 

Utiliza-se o percentual de recursos desembolsados, por Unidade Federativa (UF). Fonte: Secretaria de Agricultura Familiar e Cooperativismo - SAF/MAPA.

## <span id="page-56-0"></span>**7.5. Fundo de Financiamento Estudantil – FIES**

**Órgão Gestor:** Ministério da Educação – MEC

#### **Conceituação:**

Fundo de natureza contábil cujos recursos são destinados à concessão de financiamento a estudantes regularmente matriculados em cursos superiores não gratuitos e com avaliação positiva nos processos conduzidos pelo MEC. O FIES também pode beneficiar estudantes matriculados em cursos da educação profissional e tecnológica, bem como em programas de mestrado e doutorado com avaliação positiva, desde que haja disponibilidade de recursos. Os recursos do fundo são oriundos, principalmente, de dotações orçamentárias do Ministério da Educação e retorno de financiamentos efetuados pelo próprio Fundo.

No regramento atual, o programa oferece duas modalidades. A primeira se destina a estudantes com renda mensal familiar *per capita* de até três salários mínimos e é garantida pelo FG-Fies. Na segunda modalidade, há *funding* dos Fundos Constitucionais de Financiamento (FNE, FNO e FCO), dos Fundos de Desenvolvimento do Centro-Oeste, do Nordeste e da Amazônia (FDCO, FDNE e FDA) e do Banco Nacional de Desenvolvimento Econômico e Social (BNDES). Essa modalidade abrange alunos com renda familiar *per capita* de até cinco salários mínimos e o risco de crédito é das instituições financeiras.

A política de oferta do benefício e as diretrizes e o planejamento do programa são de responsabilidade do Comitê Gestor do Fundo de Financiamento Estudantil (CG-Fies). Os contratos celebrados no âmbito do programa, por meio de instituições financeiras, são administrados pelo Fundo Nacional de Desenvolvimento da Educação (FNDE).

**Fundamento legal:** 

- Lei nº 10.260, de 12 de julho de 2001;
- Lei nº 10.846, de 12 de março de 2004;
- Lei nº 11.482, de 31 de maio de 2007;
- Lei nº 11.552, de 19 de novembro de 2007;
- Lei nº 12.202, de 14 de janeiro de 2010;
- Lei nº 12.513, de 26 de outubro de 2011;
- Lei nº 13.366, de 1º de dezembro 2016;
- Lei nº 13.530, de 7 de dezembro de 2017;
- Decreto nº 17, de 19 de setembro de 2017;
- Decreto nº 4.035, de 28 de novembro de 2001; e
- Portaria MEC nº 534, de 12 de junho de 2020.

**Descrição Metodológica do Cálculo:** 

O valor do benefício creditício no período é expresso pela seguinte fórmula:

$$
B_t = PL_{t-1,12} \times \prod_{m=1}^{12} \left(1 + CO_{t,m}\right) + \sum_{m=1}^{11} \left[ T_{t,m} \times \prod_{k=m+1}^{12} \left(1 + CO_{t,k}\right) \right] + T_{t,12} - PL_{t,12}
$$

#### Onde:

 $B_t$  = valor do benefício no ano t

 $PL_{t,m}$  = patrimônio líquido do fundo no mês m (m = 1, 2, 3,..., 12) do ano t

 $CO<sub>tm</sub> =$  custo de oportunidade do Tesouro Nacional no mês m do ano t  $(\%)$ 

 $T_{tm}$  = transferências líquidas ao fundo no mês m do ano t

**Critério para Regionalização:** 

Utiliza-se a quantidade de estudantes financiados, por Unidade Federativa (UF), considerando o local de oferta do curso pela instituição de ensino. Fonte Fundo Nacional de Desenvolvimento da Educação - FNDE.

### <span id="page-57-0"></span>**7.6. Subsídio para Redução da Tarifa de Transporte de Gás Natural**

**Órgão Gestor:** Ministério de Minas e Energia – MME.

**Conceituação:** 

Subsídio para redução da tarifa de transporte de gás natural com recursos provenientes de parcela do produto da arrecadação da Contribuição de Intervenção no Domínio Econômico (CIDE), de que trata a Lei nº 10.336, de 19 de dezembro de 2001.

**Fundamento legal:** 

- Lei nº 10.336, de 19 de dezembro de 2001;
- Lei nº 10.604, de 17 de dezembro de 2002;
- Lei nº 10.848, de 15 de março de 2004; e
- Lei nº 10.866, de 4 de maio de 2004.

**Descrição Metodológica do Cálculo:** 

Programa executado segundo disponibilidade orçamentária. O valor do benefício financeiro num determinado período corresponde à soma dos empenhos, do exercício corrente e de exercícios anteriores, pagos naquele período relativos às ações orçamentárias correspondentes à subvenção.

## <span id="page-57-1"></span>**7.7. Subvenção a Consumidores de Energia Elétrica da Subclasse Residencial Baixa Renda**

**Órgão Gestor:** Agência Nacional de Energia Elétrica – ANEEL.

#### **Conceituação:**

A Subvenção a Consumidores de Energia Elétrica da Subclasse Residencial Baixa Renda é um benefício financeiro e tem a finalidade de contribuir para a modicidade da tarifa de fornecimento de energia elétrica aos consumidores finais integrantes da Subclasse Residencial Baixa Renda, assim considerado aquele cuja unidade consumidora que utilize atenda a pelo menos uma das seguintes condições: I - seus moradores deverão pertencer a uma família inscrita no Cadastro Único para Programas Sociais do Governo Federal - CadÚnico, com renda familiar mensal per capita menor ou igual a meio salário mínimo nacional; ou II - tenham entre

seus moradores quem receba o benefício de prestação continuada da assistência social, nos termos dos arts. 20 e 21 da Lei no 8.742, de 7 de dezembro de 1993. Excepcionalmente, será também beneficiada a unidade consumidora habitada por família inscrita no CadÚnico e com renda mensal de até 3 (três) salários mínimos, que tenha entre seus membros portador de doença ou patologia cujo tratamento ou procedimento médico pertinente requeira o uso continuado de aparelhos, equipamentos ou instrumentos que, para o seu funcionamento, demandem consumo de energia elétrica. São utilizados recursos a fundo perdido da Conta de Desenvolvimento Energético - CDE.

**Fundamento legal:** 

- Lei nº 12.212, de 20 de janeiro de 2010;
- Lei nº 12.783, de 11 de janeiro de 2013;
- Decreto n˚ 7.583, de 13 de outubro de 2011;
- Portaria Interministerial nº 630, de 8 de novembro de 2011;
- Resolução ANEEL nº 414, de 9 de setembro de 2010; e
- Resolução ANEEL nº 472, de 24 de janeiro de 2012.

**Descrição Metodológica do Cálculo:** 

As concessionárias identificam as unidades consumidoras que passaram a integrar a Subclasse Residencial Baixa Renda em virtude dos novos critérios fixados na Lei nº 10.438 de 2002 e também as que, até 30 de abril de 2002, atendiam aos critérios específicos estabelecidos nas respectivas Portarias do Departamento Nacional de Águas e Energia Elétrica (DNAEE) para cada concessionária.

O valor do benefício financeiro no período t  $(B_t)$  é calculado tomando-se a diferença entre a perda de receita em virtude das unidades consumidoras residenciais que, por atenderem aos novos critérios de classificação, passaram a ter direito a descontos tarifários (P<sub>t</sub>) e o ganho de receita em virtude da reclassificação das unidades consumidoras residenciais que pertenciam à Subclasse Residencial Baixa Renda por atenderem aos critérios específicos estabelecidos nas respectivas Portarias do DNAEE para cada concessionária e não se enquadrarem nos novos  $critérios (G_t)$ .

$$
P_t = \sum_{i=1}^{M} ER_i (TA_i - TD_i)
$$
  

$$
G_t = \sum_{i=1}^{N} ER_i (TA_i - TD_i)
$$
  

$$
B_t = P_t - G_t
$$

Onde:

 $ER<sub>i</sub>$  = energia faturada da unidade consumidora i

 $TA_i$  = tarifa autorizada por Resolução da ANEEL aplicável a unidade consumidora i, excluído o percentual correspondente à Recomposição Tarifária Extraordinária - RTE

 $TD_i$  = tarifa com desconto autorizado por Resolução da ANEEL aplicável a unidade consumidora i

M = número de unidades consumidoras que passaram a integrar a Subclasse Residencial Baixa Renda

N = número de unidades consumidoras que pertenciam à referida subclasse por atenderem aos critérios específicos das respectivas Portarias do DNAEE para cada concessionária e que não se enquadram nos novos critérios de classificação

**Critério para Regionalização:** 

Utiliza-se o percentual de recursos subvencionados, por Unidade Federativa (UF) do beneficiário. Fonte: ANEEL.

## <span id="page-59-0"></span>**7.8. Subvenção Econômica ao Preço do Óleo Diesel Consumido por Embarcações Pesqueiras**

**Órgão Gestor:** Secretaria de Aquicultura e Pesca (SAP/MAPA).

**Conceituação:** 

A Subvenção Econômica ao Preço do Óleo Diesel Consumido por Embarcações Pesqueiras é um benefício financeiro e é um subsídio ao preço do óleo diesel adquirido para o abastecimento de embarcações pesqueiras nacionais, limitada ao valor da diferença entre os valores pagos por embarcações pesqueiras nacionais e por embarcações pesqueiras estrangeiras. São beneficiários da subvenção os proprietários, armadores ou arrendatários, pessoas físicas ou jurídicas, de embarcações pesqueiras nacionais, e ainda as pessoas jurídicas brasileiras arrendatárias de barcos pesqueiros estrangeiros nos termos da legislação.

**Fundamento legal:** 

- Lei nº 9.445, de 14 de março de 1997; e
- Decreto nº 7.077, de 26 de janeiro de 2010.

**Descrição Metodológica do Cálculo:** 

O valor unitário da subvenção equivale a um percentual, fixado anualmente pelo Poder Executivo, do preço de faturamento do óleo diesel na refinaria antes da incidência do ICMS.

O valor do benefício financeiro num determinado período corresponde à soma dos empenhos, do exercício corrente e de exercícios anteriores, pagos naquele período relativos às ações orçamentárias correspondentes à subvenção.

**Critério para Regionalização:** 

Utiliza-se o percentual de recursos executados orçamentariamente, por Unidade Federativa (UF). Fonte : Secretaria de Aquicultura e Pesca (SAP/MAPA).

<span id="page-59-1"></span>**7.9. Operações de Financiamento para a Aquisição de Bens e Serviços de Tecnologia Assistiva Destinados a Pessoas com Deficiência (Plano Nacional dos Direitos da Pessoa com Deficiência – Viver sem Limite – PCD)**

**Órgão Gestor:** Ministério da Economia - ME

**Conceituação:**

É um benefício financeiro e trata-se de subvenção econômica, sob a modalidade de equalização de taxas de juros e outros encargos financeiros, concedida a instituições financeiras oficiais federais, em operações de financiamento para a aquisição, por pessoa física com renda mensal de até 10 salários mínimos, de bens e serviços de tecnologia assistiva destinados a pessoas com deficiência.

A equalização de juros corresponderá ao diferencial entre o encargo do mutuário final e o custo da fonte de recursos, acrescido da remuneração da instituição financeira.

**Fundamento Legal:**

- Lei nº 12.613, de 18 de abril de 2012;
- Decreto nº 7.612, de 17 de novembro de 2011;
- Resolução CMN nº 4.861, de 23 de outubro de 2020;
- Portaria Interministerial nº 362, de 24 de outubro de 2012;
- Portaria MF nº 240, de 09 de julho de 2012;
- Portaria MF nº 570, de 02 de dezembro de 2013;
- Portaria MF nº 207, de 23 de abril de 2014;
- Portaria ME nº 411, de 16 de dezembro de 2020; e
- Portaria ME nº 9.081, de 29 de julho de 2021.

**Descrição Metodológica do Cálculo:** 

O valor do benefício financeiro no período é expresso pela seguinte fórmula:

$$
B_t = S_t \times (CF_t + Rem_t - EC_t)
$$

Onde:

 $B_t$  = valor do benefício no período t

- $S<sub>t</sub>$  = média dos saldos diários das aplicações no período de equalização
- $CF<sub>t</sub> =$  custo da fonte que estiver lastreando o financiamento no período t  $(\%)$

 $Rem_t = remuneração da instituição financeira no período t  $(\%)$$ 

 $EC_t$  = encargo cobrado do mutuário final do crédito (taxa de juros) no período t  $(\%)$ 

**Critério para Regionalização:** 

Utiliza-se a Unidade Federativa (UF) na qual a operação de crédito foi contratada. Fonte: Secretaria do Tesouro Nacional.

<span id="page-60-0"></span>**7.10. Programa Nacional de Microcrédito Produtivo Orientado (Programa Crescer)**

**Órgão Gestor:** Ministério da Economia - ME

#### **Conceituação:**

O Microcrédito Produtivo Orientado (MPO) – Programa Crescer – é um benefício financeiro e é um programa criado pelo Governo Federal com o objetivo de facilitar, através de concessão de subvenção econômica, o acesso de micros e pequenos negócios ao crédito orientado como forma de incentivo ao crescimento desses empreendimentos, à sua formalização e à geração de trabalho e renda.

A subvenção econômica é sob a forma de equalização de parte dos custos a que estão sujeitas as instituições financeiras para contratação e acompanhamento de operações de MPO. A referida equalização corresponderá a um montante fixo por operação contratada.

**Fundamento Legal:**

- Lei nº 13.636, de 20 de março de 2018;
- Lei nº 12.666, de 14 de junho de 2012;
- Medida Provisória nº 1.107, de 17 de março de 2022;
- Decreto nº 9.161, de 26 de setembro de 2017;
- Resolução CMN n° 4.861 de 23/10/2020; e
- Portaria MF nº 450, de 13 de setembro de 2011 (revogada).

**Descrição Metodológica do Cálculo:** 

O valor do benefício financeiro no período é expresso pela seguinte fórmula:

$$
B_t = \sum_{i=1}^J (N_i \times C_i)_t
$$

Onde:

 $B_t$  = valor do benefício no período t;

 $C_i$  = valor da equalização devida por operação contratada no período, segregada por faixas de valores e de prazo i, definidas em Portaria do Ministério da Fazenda (antigo Ministério da Economia).

 $N_i$ = número de operações contratadas no período, segregadas por faixas de valores e de prazo i.

J= número de faixas de valores e prazo i.

# <span id="page-61-0"></span>**7.11. Operações de Financiamento para Infraestrutura em Projetos de Habitação Popular**

**Órgão Gestor:** –Ministério da Economia

**Conceituação:**

Trata-se da concessão de subvenção econômica em linha de crédito com recursos do Banco Nacional de Desenvolvimento Econômico e Social - BNDES, tendo como seu agente financeiro a Caixa Econômica Federal - CAIXA, com a finalidade de financiar infraestrutura de projetos de habitação popular no escopo do Programa Minha Casa Minha Vida.

A equalização de taxas de juros e outros encargos financeiros correspondem ao diferencial entre o custo da fonte de captação do BNDES e o custo da linha para a instituição financeira oficial federal.

**Fundamento Legal:**

- Lei nº 11.977, de 7 de julho de 2009; e
- Lei nº 12.424, de 16 de junho de 2011.

**Descrição Metodológica do Cálculo:** 

O valor do benefício financeiro no período é expresso pela seguinte fórmula:

$$
B_t = S_t \times (CF_t - EC_t)
$$

Onde:

 $B_t$  = valor do benefício no período t

 $S_t$  = média dos saldos diários das aplicações no período t

 $CF<sub>t</sub> = custo de captação do BNDES no período t (%)$ 

 $EC_t$  = custo da linha para a CAIXA no período t  $(\%)$ 

# <span id="page-62-0"></span>**7.12. Programa Minha Casa, Minha Vida – PMCMV**

**Órgão Gestor:** Ministério do Desenvolvimento Regional (MDR)

**Conceituação:** 

O Programa Minha Casa Minha Vida foi instituído pela Medida Provisória Nº 459, de 25 de março de 2009, convertida na Lei 11.977, de 7 de julho de 2009. Houve diversas alterações legais das condições de financiamento, regulamento dos fundos e regularização fundiária que dão suporte ao PMCMV: Lei 12.249/2010, Lei 12.424/2011, Lei 12.693/2012, Lei 12.722/2012, Lei 13.043/2014, Lei 13.097/2015, Lei 13.173/2015, Lei 13.274/2016 e Lei 13.465/2017. Destaca-se também a Lei 11.124/2005 que criou o Sistema Nacional de Habitação de Interesse Social (SNHIS).

O PMCMV compreende o Programa Nacional de Habitação Urbana (PNHU) e o Programa Nacional de Habitação Rural (PNHR). O PNHU é subdividido nas modalidades: FAR, que atende famílias de baixa renda mediante produção habitacional contratada com empresas; Entidades, para famílias organizadas de forma associativa, por uma Entidade Organizadora, habilitada pelo MDR; Oferta Pública, focada nos municípios com população até 50 mil habitantes e atualmente descontinuada e Financiamento (ou FGTS), que fornece financiamento subsidiado a famílias de renda maior, majoritariamente com recursos do FGTS.

Já o PMCMV voltado a áreas rurais (PNHR) se subdivide em grupos de renda, sendo que o Grupo 1 é voltado para agricultores familiares e trabalhadores rurais com renda familiar anual inferior a R\$ 17 mil e tem o objetivo de produzir ou reformar imóveis, com recursos do Orçamento Geral da União (OGU). Nos Grupos 2 e 3, as subvenções são arcadas exclusivamente pelo FGTS, em que os beneficiários podem contratar diretamente o financiamento. As faixas de renda são, respectivamente, renda familiar anual entre R\$ 17 mil e R\$ 33 mil e acima de R\$ 33 mil até R\$ 78 mil.

O PMCMV conta com subsídios públicos (financeiros e tributários) e privados (FGTS) nas suas diversas modalidades. De 2009 a 2019, os recursos públicos corresponderam a 58,2% do total de subsídios ofertados e são operacionalizados principalmente por meio de benefícios financeiros. Em 2019, foi a maior rubrica de benefícios financeiros da União.

O benefício financeiro do PMCMV se caracteriza de duas formas. Na Faixa 1, concentrada no público de baixa renda, o Fundo correspondente (FAR, FDS) ou a União (Oferta Pública, PNHR) oferece uma subvenção econômica ao cobrir a diferença entre o valor do imóvel sendo concedido ao beneficiário e a prestação que o mesmo deve pagar. Na prática, nesta Faixa, as prestações tendem a cobrir até 10% do valor do imóvel, ou seja, subvenciona-se 90% do valor. Para vítimas de calamidade e reassentamentos do PAC, a subvenção pode alcançar 100%. Nas faixas 1,5 e 2, a subvenção se dá na forma de complementos aos descontos concedidos pelo FGTS sobre os financiamentos contratados, reduzindo-se os custos dos mutuários.

Além desses subsídios financeiros, direcionados às famílias beneficiadas pelo Programa, por força da lei 12.024/2009, alterada pela lei 13.097/2015, a União também concede benefícios tributários às construtoras que operaram no programa. Segundo a legislação, a empresa contratada para construir unidades habitacionais de valor de até R\$ 100 mil, estava autorizada, em caráter opcional, a efetuar o pagamento unificado de tributos federais equivalente a um por cento da receita mensal auferida pelo contrato de construção.

Os subsídios públicos, em particular os financeiros, buscam favorecer a população de menor renda nas modalidades das Faixas 1, 1,5 e 2, com ênfase na Faixa 1, enquanto os privados estão presentes nas modalidades de 1,5 a 3, sendo a Faixa 3 exclusivamente composta por subsídios privados.

O subsídio público ofertado na Faixa 1 corresponde aos valores que a União aporta no FAR e no Fundo de Desenvolvimento Social (FDS), além dos subsídios presentes nas modalidades PNHR (grupo 1) e Oferta Pública.

Nessa faixa, o FAR e o FDS praticamente custeiam quase todo o valor do imóvel para o beneficiário. Assim, para efeitos de contabilização do benefício financeiro, considera-se que todos os recursos aportados pela União nestes fundos são subsídios financeiros, sem se considerar os retornos dos financiamentos, os quais também apresentam elevado grau de inadimplência. O FAR tem concentrado, em média, nos últimos 10 anos, mais da metade dos subsídios públicos do PMCMV.

Os beneficiários das faixas 1,5 e 2 recebem um desconto no valor do imóvel para viabilizar o pagamento da entrada (desconto complemento) e um desconto na taxa de juros (desconto equilíbrio), que têm ocorrido aproximadamente na proporção de 1/3 e 2/3, respectivamente. Dessa forma, a maior parte desse subsídio corresponde a uma equalização da taxa de juros do financiamento. A União e o FGTS subsidiavam tais descontos em proporção que variou ao longo do tempo e foi reduzida a zero nos últimos anos.

**Fundamento legal:** 

- Lei nº 11.124, de 16 de junho de 2005;
- MP nº 459, de 25 de março de 2009;
- Lei nº 11.977, de 7 de julho de 2009;
- Lei nº 12.249, de 11 de junho de 2010;
- Lei nº 12.424, de 16 de junho de 2011;
- Lei nº 12.693, de 24 de julho de 2012;
- Lei nº 12.722, de 3 de outubro de 2012;

- Lei nº 13.043, de 13 de novembro de 2014;
- Lei nº 13.097, de 19 de janeiro de 2015;
- Lei 13.173, de 21 de outubro de 2015;
- Lei nº 13.274, de 26 de abril de 2016;
- Lei nº 13.465, de 11 de julho de 2017;
- Decreto nº 7.499, de 16 de junho de 2011;
- Portaria Interministerial MF/MCid nº 484, de 28 de setembro de 2009;
- Portaria Conjunta SNH (MCid)/STN (MF) nº 472, de 18 de novembro de 2009;
- Portaria Interministerial MCid/MPOG nº 531, de 10 de novembro de 2011;
- Portaria Interministerial MCid/MF/MPOG nº 152, de 09 de abril de 2012; e
- Portaria MCid nº 56, de 1º de fevereiro de 2013.

#### **Descrição Metodológica do Cálculo:**

O PMCMV é executado segundo disponibilidade financeira e orçamentária e os benefícios financeiros são informados pelo Ministério do Desenvolvimento Regional por meio da execução financeira das ações orçamentárias associadas às modalidades já descritas.

O benefício em t é igual ao valor pago mais os restos a pagar pagos no exercício t (exercícios encerrados), ou ao valor da proposta orçamentária (exercícios futuros), no caso das projeções apresentadas no Projeto de Lei Orçamentária Anual (PLOA).

#### **Critério para Regionalização:**

Utiliza-se o valor de contratação, para cada modalidade e faixa, relativo à Unidade Federativa (UF) na qual se encontra o imóvel objeto do programa. Esta classificação é disponibilizada pelo Ministério do Desenvolvimento Regional (MDR).

### <span id="page-64-0"></span>**7.13. Programa Emergencial de Suporte a Empregos – PESE**

**Órgão Gestor:** Ministério da Economia – ME

#### **Conceituação:**

O Programa Emergencial de Suporte a Empregos – PESE se destina à realização de operações de crédito para o financiamento da folha de pagamento de pequenas e médias empresas, com vistas ao enfrentamento da crise devido à pandemia do novo coronavírus.

No primeiro semestre de 2020, em decorrência dos desdobramentos da pandemia mundial de Covid-19, as economias nacional e internacional atravessavam momento de forte contração na atividade econômica e grandes incertezas em relação ao ambiente econômico e social. Para fazer frente a esse quadro, o Ministério da Economia propôs a criação do programa de concessão de linha de crédito emergencial destinada a empresas com receita bruta anual superior a R\$ 360 mil e igual ou inferior a R\$ 10 milhões (R\$ 50 milhões a partir da conversão da MP em Lei), com direcionamento exclusivo dos recursos para pagamento da folha salarial (ou de verbas trabalhistas a partir da conversão da MP em Lei) pelo período de dois meses (quatro meses a partir da conversão da MP em Lei).

O art. 5º da MP (art. 6º da Lei) definiu as condições das operações de crédito no âmbito do Programa: taxa de juros de 3,75% ao ano sobre o valor concedido; carência de 6 meses para início do pagamento, com capitalização de juros durante esse período; e prazo de 36 meses para o pagamento, já incluído o prazo de carência.

Inicialmente, foi autorizada a transferência, da União para o BNDES, de R\$ 34 bilhões, destinados à execução do Programa Emergencial de Suporte a Empregos, por meio da ação orçamentária 005S – 'Concessão de Financiamentos para o Pagamento da Folha Salarial, devido à Pandemia do COVID-19'.

O valor total da linha de crédito emergencial estimado inicialmente era de R\$ 40 bilhões, dos quais 85% provenientes do Tesouro Nacional (TN) e os outros 15% das instituições financeiras participantes. No entanto, dos R\$ 40 bilhões previstos inicialmente, foram concedidos apenas R\$ 7,95 bilhões em empréstimos, com R\$ 6,81 bilhões efetivamente financiados via recursos do Tesouro através da ação 005S.

Durante a vigência do programa, cujas operações de crédito foram permitidas até 31 de outubro de 2020, foram alcançadas 131.695 empresas e 2.637.548 empregados.

**Fundamento legal:** 

- MP nº 944, de 3 de abril de 2020; e
- Lei nº 14.043, de 19 de agosto de 2020.

**Descrição Metodológica do Cálculo:** 

O valor do benefício creditício no período é expresso pela seguinte fórmula:

$$
B_t = SD_{t-1,12} \times \prod_{m=1}^{12} \left(1 + CO_{t,m}\right) + \sum_{m=1}^{11} \left[A_{t,m} \times \prod_{k=m+1}^{12} \left(1 + CO_{t,k}\right)\right] + A_{t,12} - SD_{t,12}
$$

Onde:

 $B_t$  = valor do benefício no ano t

SDt,m = saldo devedor do BNDES no mês *m* do ano *t*, devido ao Tesouro Nacional

 $CO<sub>tm</sub>$  = custo de oportunidade do Tesouro Nacional no mês m do ano t (%)

At,m = aporte líquido do Tesouro Nacional ao BNDES no mês *m* do ano *t*, fruto da diferença entre colocações de recursos e do retorno dos mesmos mediante pagamentos, pelo BNDES, de principal e juros

O Saldo Devedor disponível ao Tesouro Nacional compreende tanto a parcela referente ao principal, como a remuneração das disponibilidades no BNDES, pela SELIC, e a remuneração dos recursos repassados, pela taxa fixa de 3,75% a.a., conforme art. 9º da Lei 14.043/2020.

**Critério para Regionalização:** 

O Banco Central do Brasil (BCB) divulga o valor financiado de acordo com a Unidade da Federação (UF) onde está localizada a instituição financeira concedente. A mesma proporção é utilizada para todos os anos de apuração do benefício creditício, já que novas contratações não foram autorizadas após 31 de outubro de 2020, de forma que se assume que os beneficiários são os mesmos desde o início do programa. Fonte: Banco Central do Brasil - BCB.